# The TOY Machine

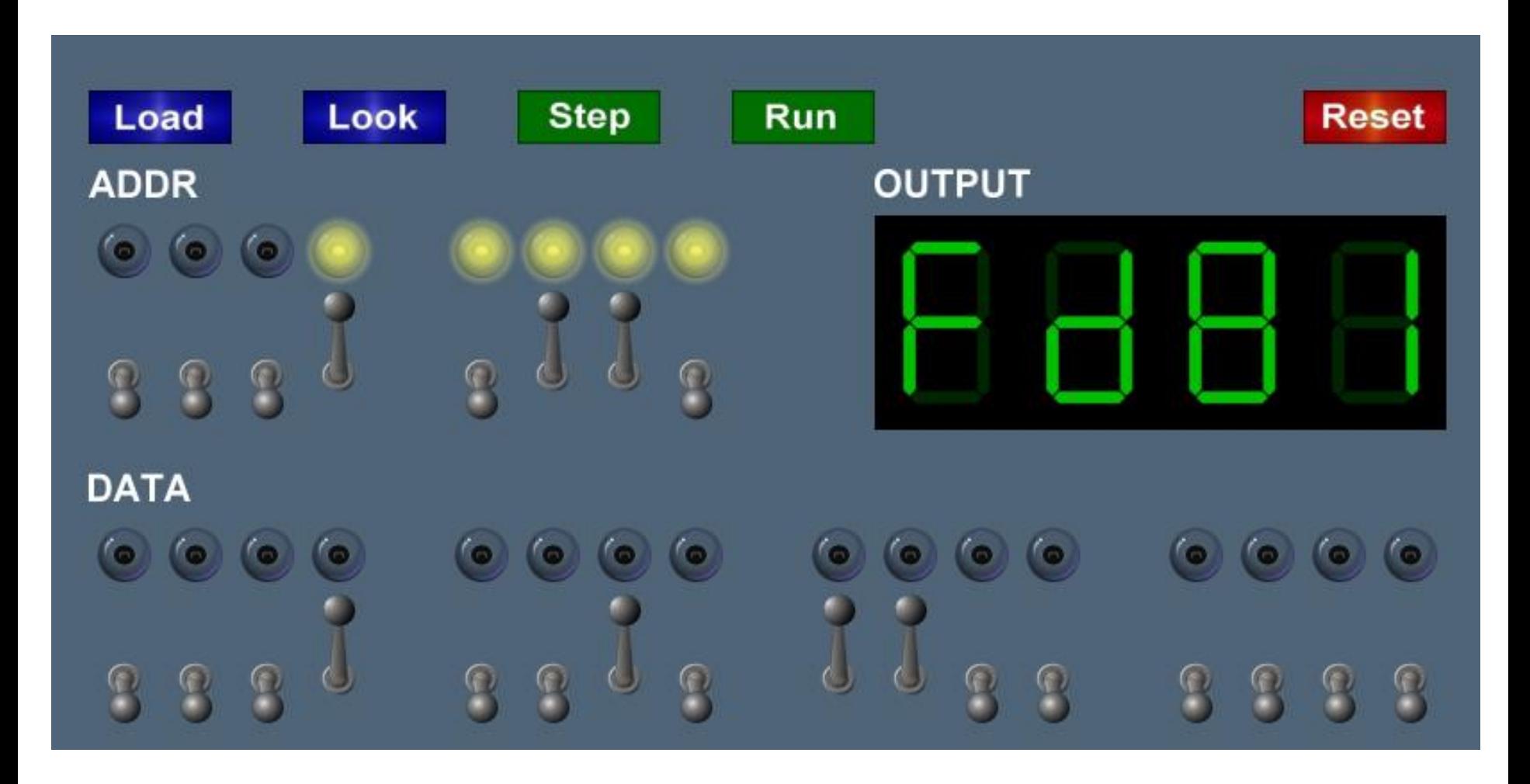

Introduction to Computer Science • Robert Sedgewick and Kevin Wayne • Copyright © 2005 • http://www.cs.Princeton.EDU/IntroCS

Basic Characteristics of TOY Machine

# TOY is a general-purpose computer.

- Sufficient power to perform ANY computation.
- Limited only by amount of memory and time.

#### Stored-program computer. (von Neumann memo, 1944)

- Data and instructions encoded in binary.
- Data and instructions stored in SAME memory.

All modern computers are general-purpose computers and have same (von Neumann/Princeton) architecture.

John von Neumann

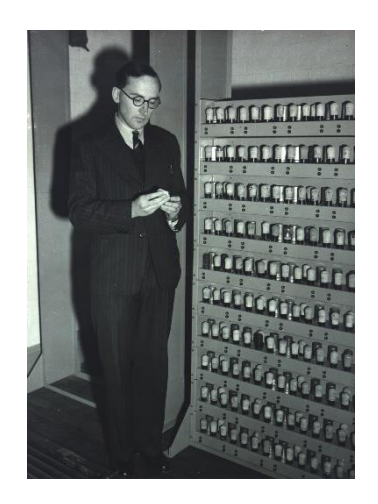

Maurice Wilkes (left) EDSAC (right)

# What is TOY?

# An imaginary machine similar to:

- Ancient computers. (PDP-8, world's first commercially successful minicomputer. 1960s)
	- 12-bit words
	- 2K words of memory
	- Used in Apollo project

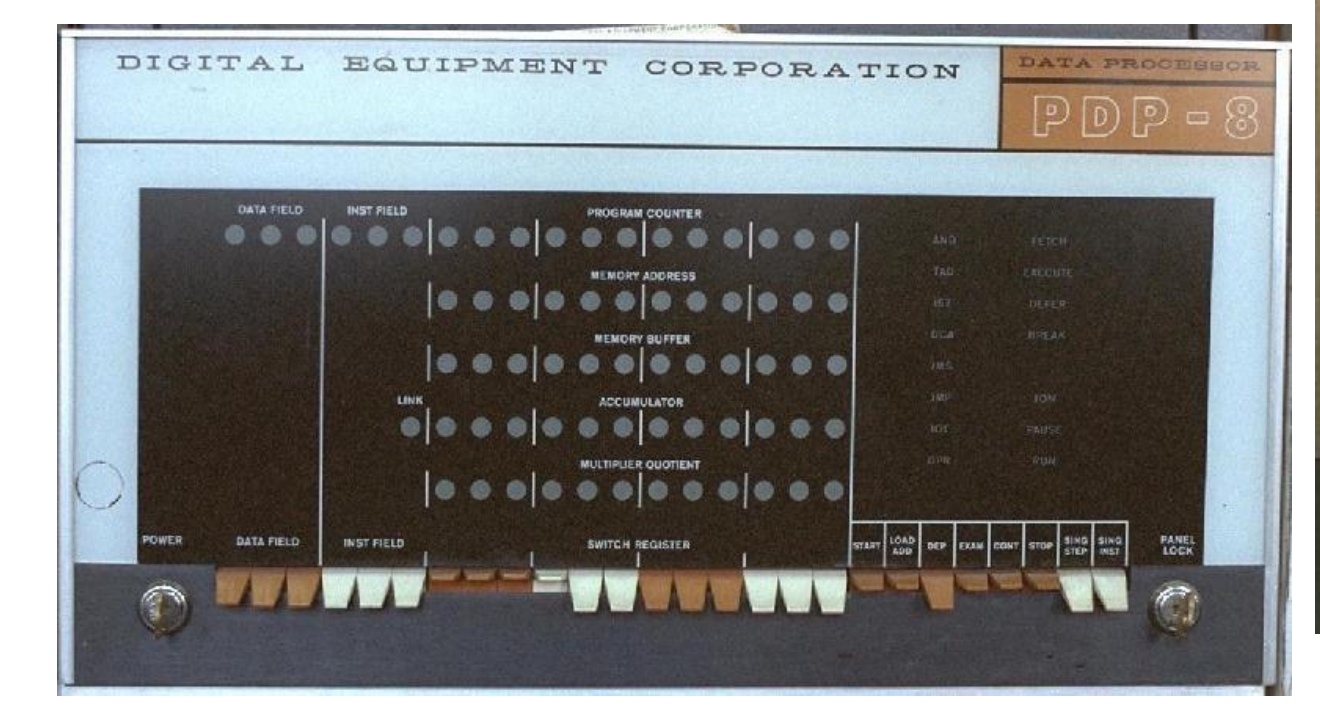

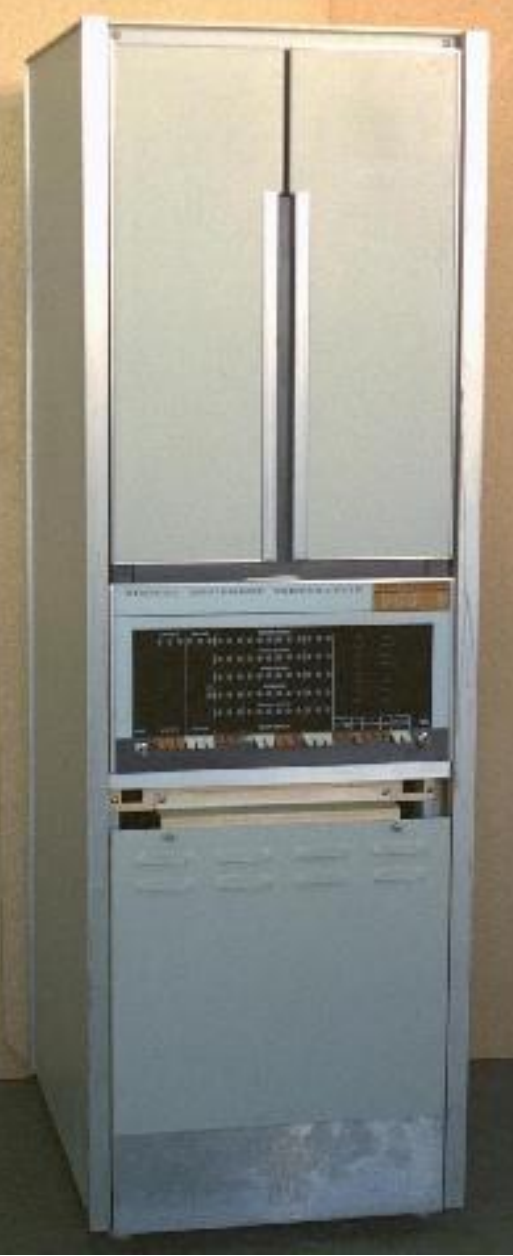

### What is TOY?

# An imaginary machine similar to:

- ◆ Ancient computers.
- Today's microprocessors.

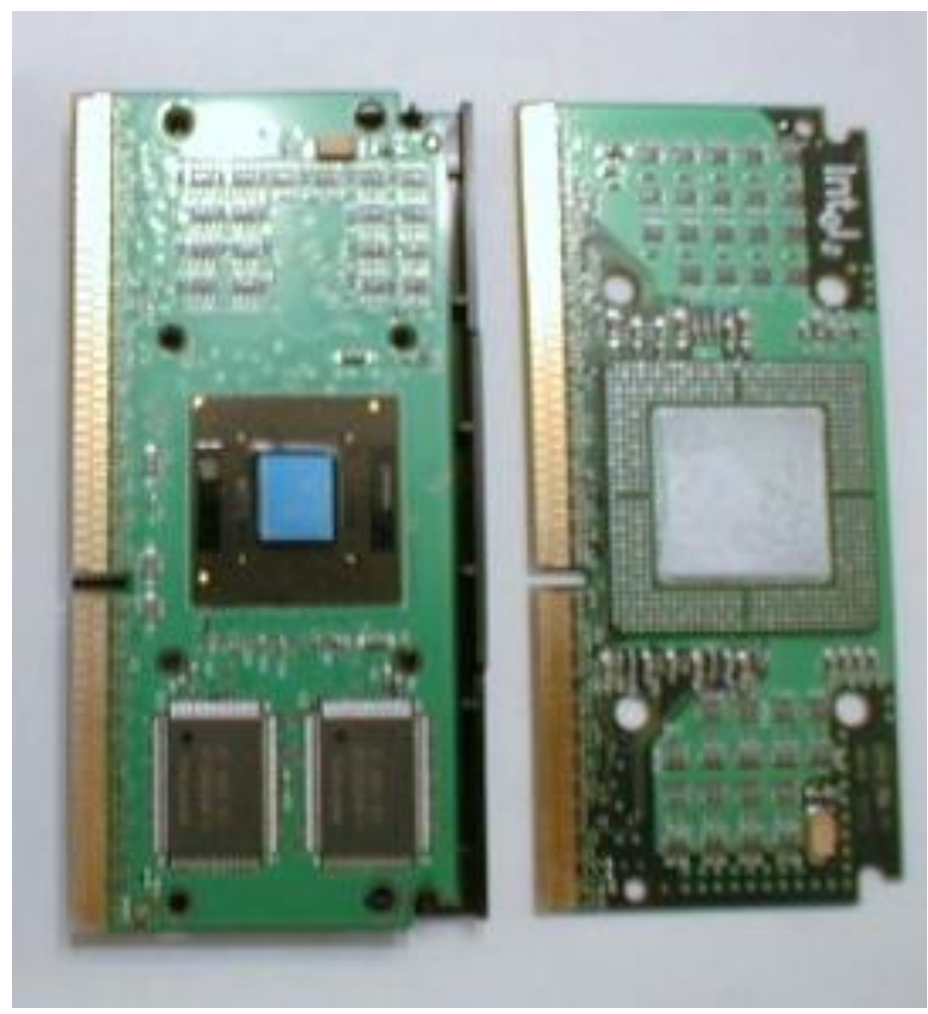

Pentium Celeron

# What is TOY?

# An imaginary machine similar to:

- ◆ Ancient computers.
- Today's microprocessors.

# Why study TOY?

- Machine language programming.
	- how do high-level programs relate to computer?
	- a favor of assembly programming
- Computer architecture.
	- how is a computer put together?
	- how does it work?
- ◆ Optimized for understandability, not cost or performance.

# Inside the Box

Switches. Input data and programs.

Lights. View data.

#### Memory.

- Stores data and programs.
- ◆ 256 "words." (16 bits each)
- Special word for stdin / stdout.

#### Program counter (PC).

- An extra 8-bit register.
- ◆ Keeps track of next instruction to be executed.

#### Registers.

- Fastest form of storage.
- Scratch space during computation.
- ◆ 16 registers. (16 bits each)
- ◆ Register 0 is always 0.

Arithmetic-logic unit (ALU). Manipulate data stored in registers.

Standard input, standard output. Interact with outside world.

### Machine "Core" Dump

#### Machine contents at a particular place and time.

- Record of what program has done.
- ◆ Completely determines what machine will do.

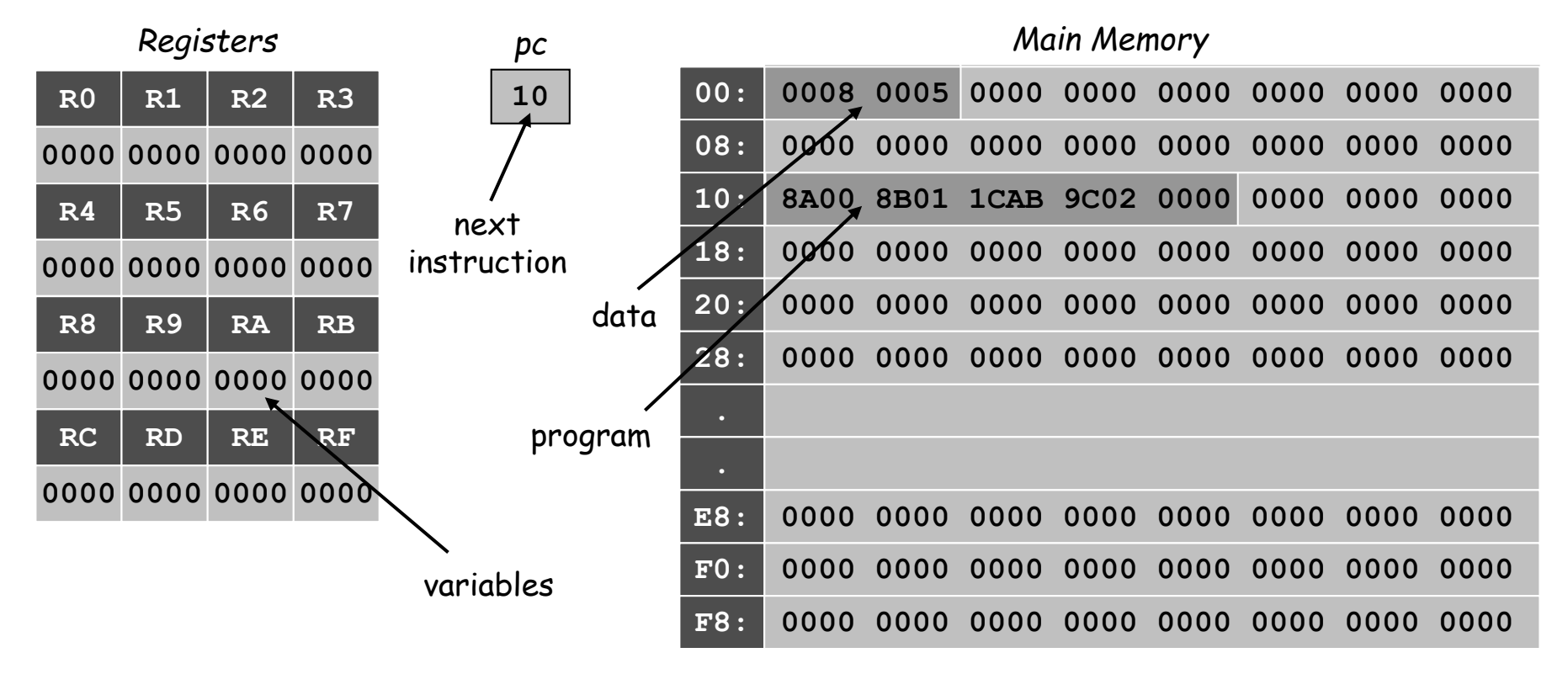

Program and Data

# Program: Sequence of instructions.

# 16 instruction types:

- ◆ 16-bit word (interpreted one way).
- ◆ Changes contents of registers, memory, and PC in specified, well-defined ways.

#### Data:

• 16-bit word (interpreted other way).

# Program counter (PC):

- ◆ Stores memory address of "next instruction."
- ◆ TOY usually starts at address 10.

#### *Instructions*

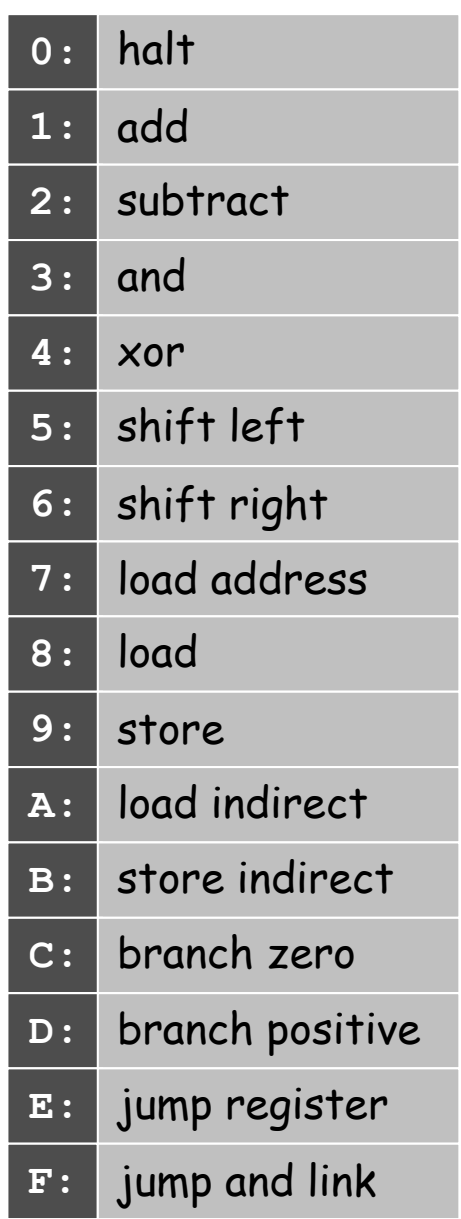

### TOY Reference Card

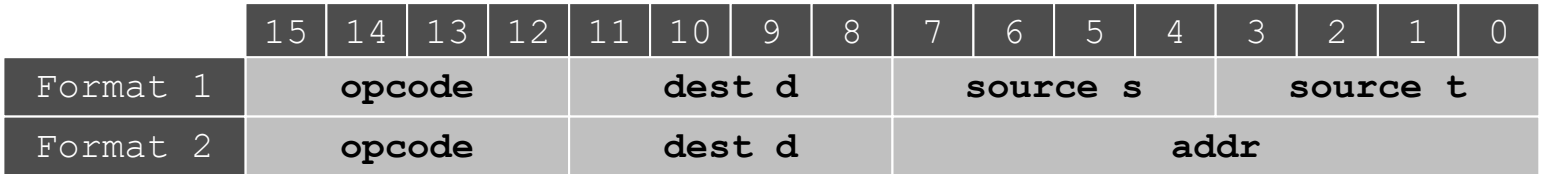

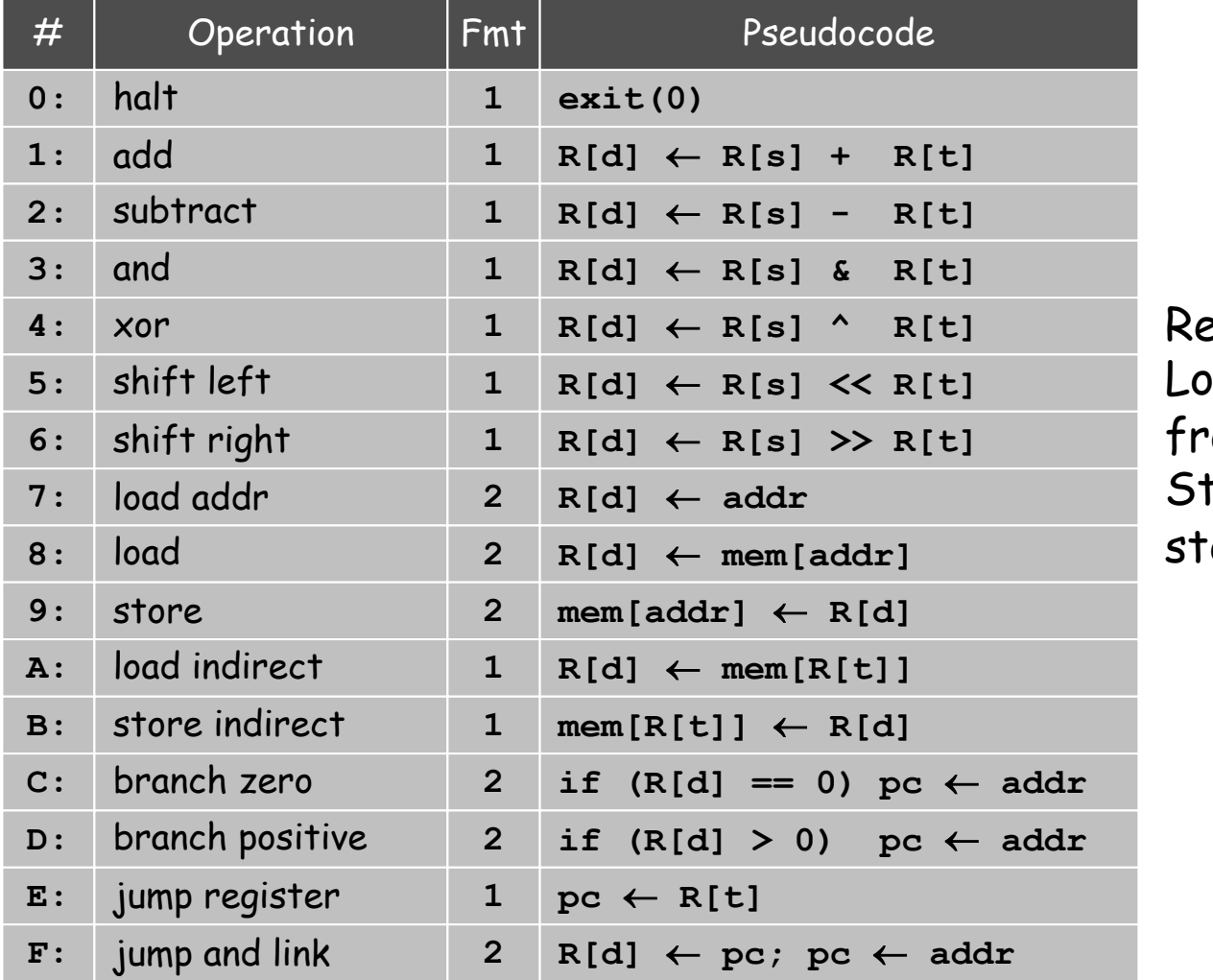

egister 0 always 0.  $\log$  from mem [FF] om stdin. tores to mem [FF] to dout.

### TOY Architecture (level 1)

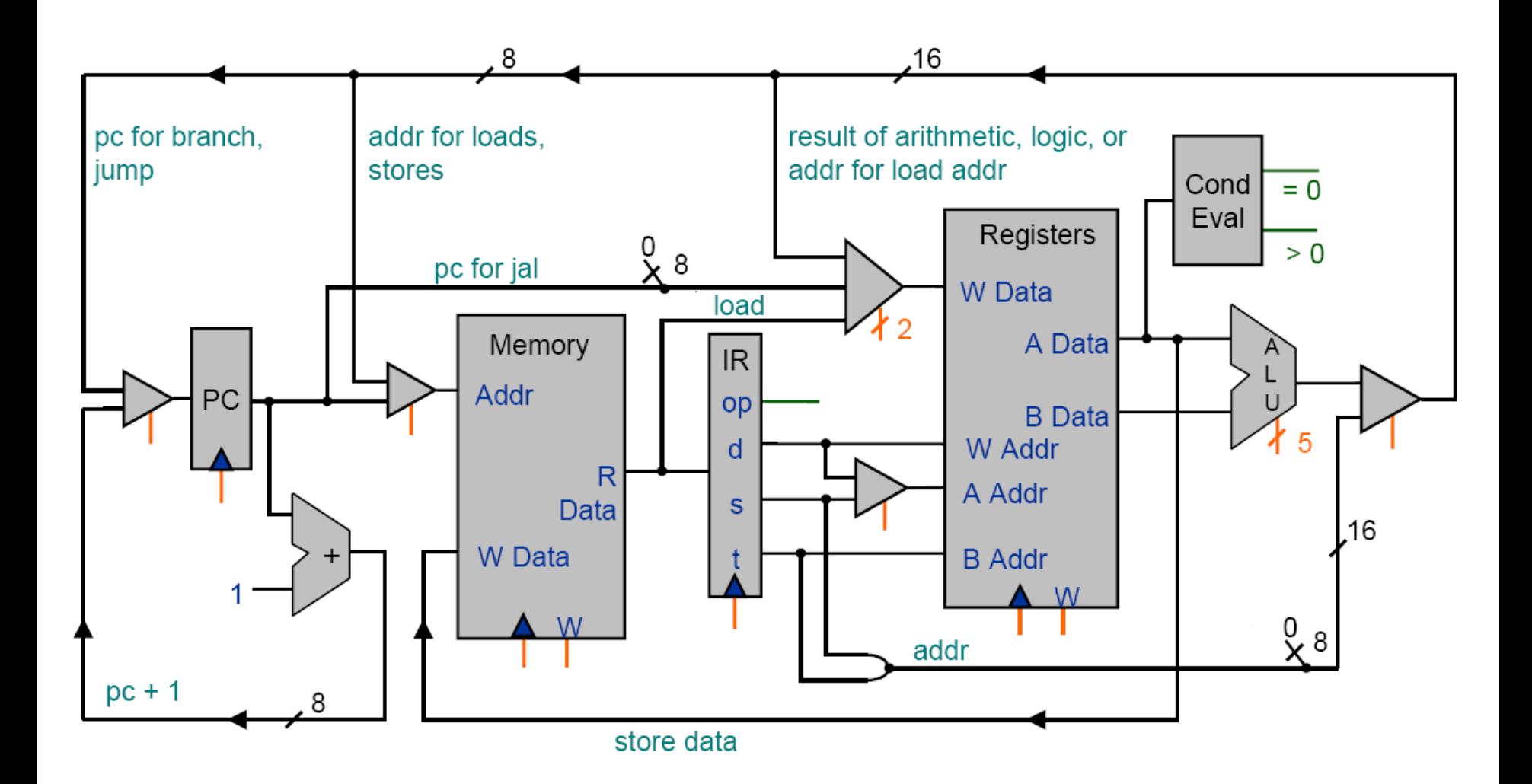

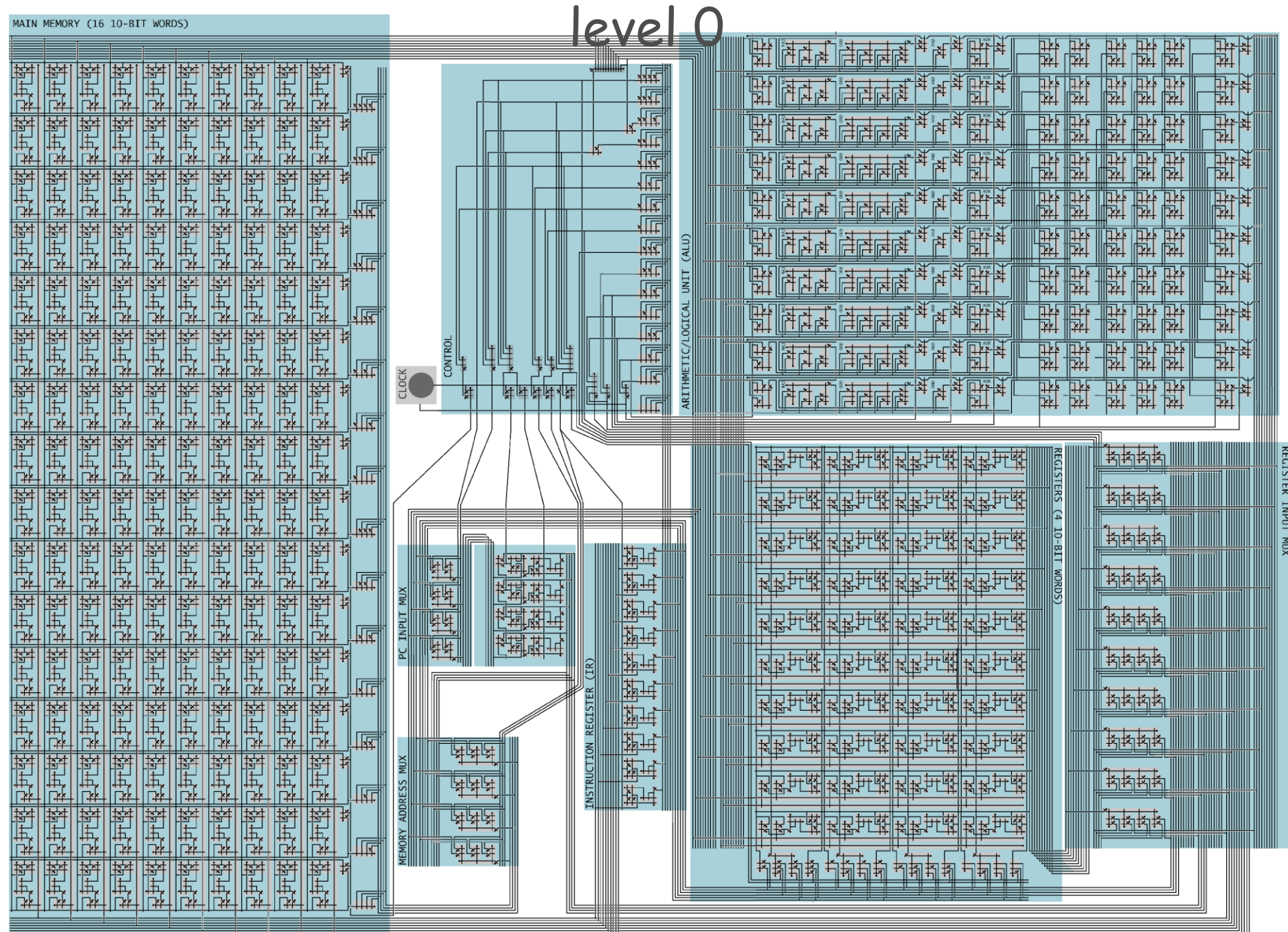

# Programming in TOY

#### Hello, World. Add two numbers.  $\cdot$  Adds  $8 + 5 = D$ .

### A Sample Program

# A sample program.

• Adds  $8 + 5 = D$ .

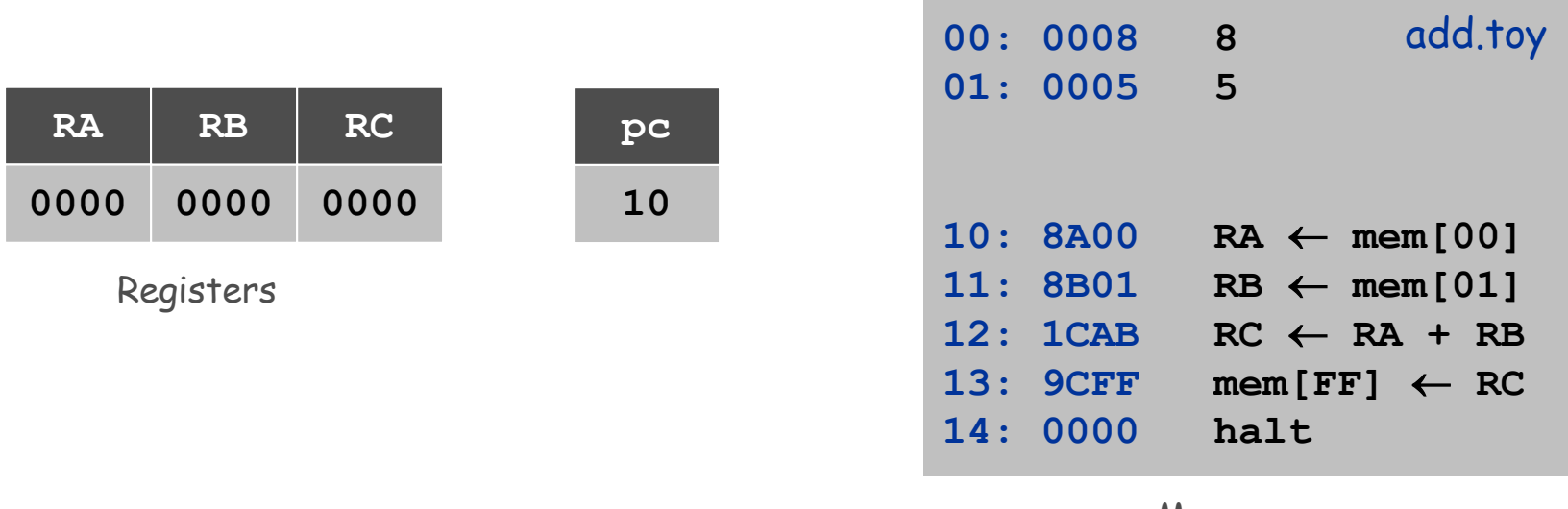

Memory

Since PC = 10, machine interprets 8A00 as an instruction.

### Load

# Load. (opcode 8)

- Loads the contents of some memory location into a register.
- ◆ **8A00** means load the contents of memory cell **00** into register **A**. add.toy

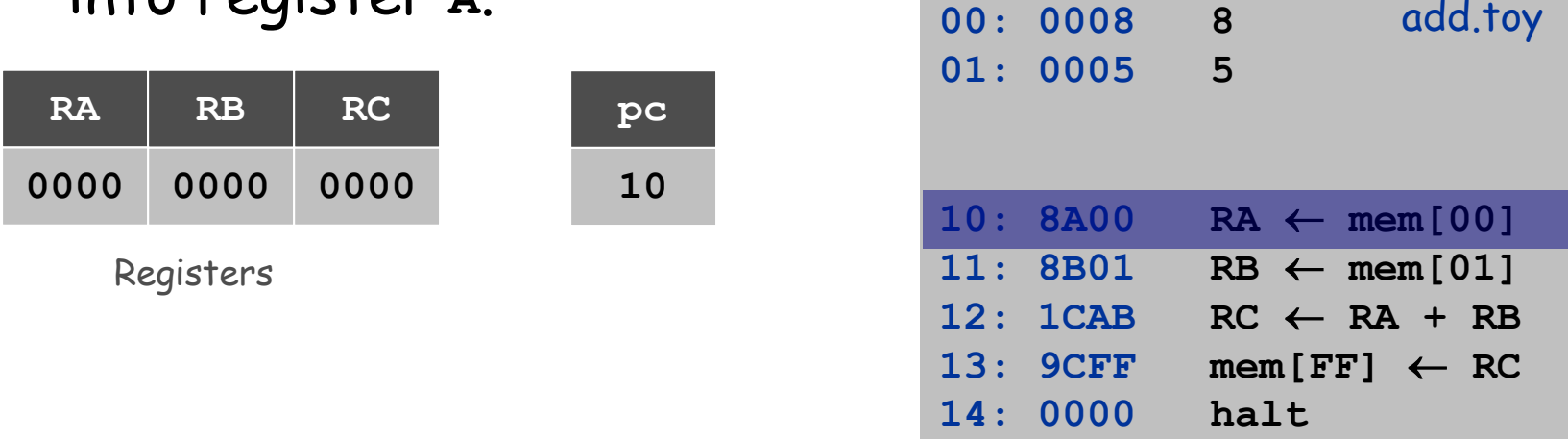

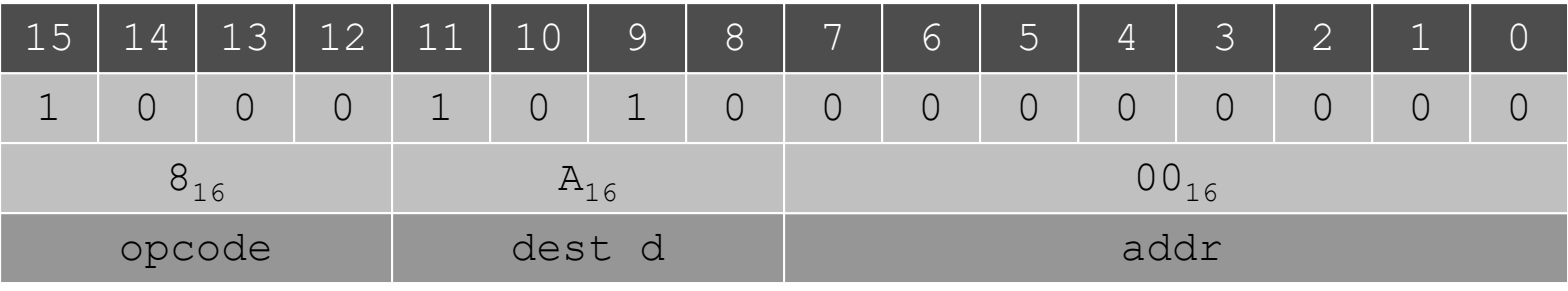

### Load

# Load. (opcode 8)

- Loads the contents of some memory location into a register.
- ◆ **8B01** means load the contents of memory cell **01** into register **B**. **00: 0008 8** add.toy

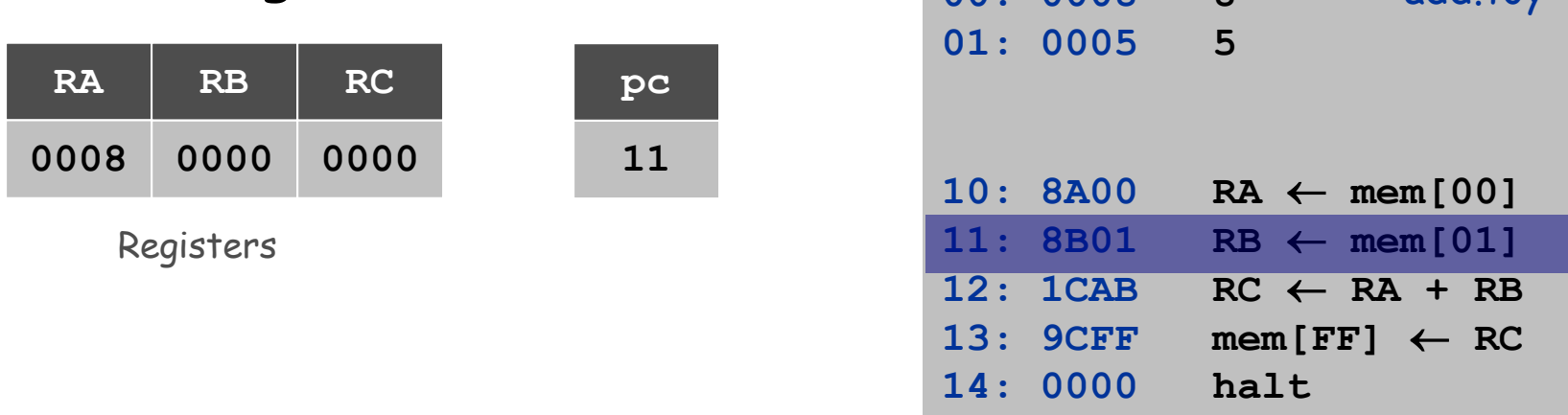

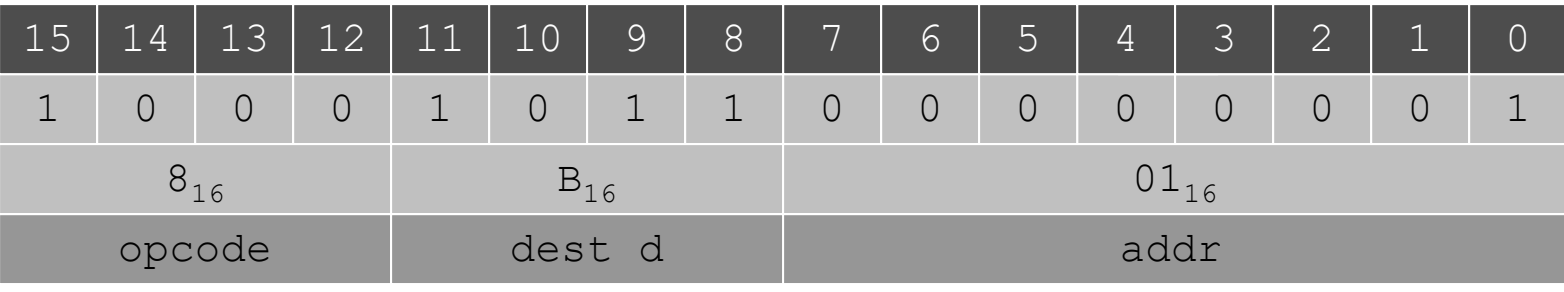

### Add

# Add. (opcode 1)

- Add contents of two registers and store sum in a third.
- ◆ **1CAB** adds the contents of registers **A** and **B** and put the result into register **C**. **00: 0008 8**

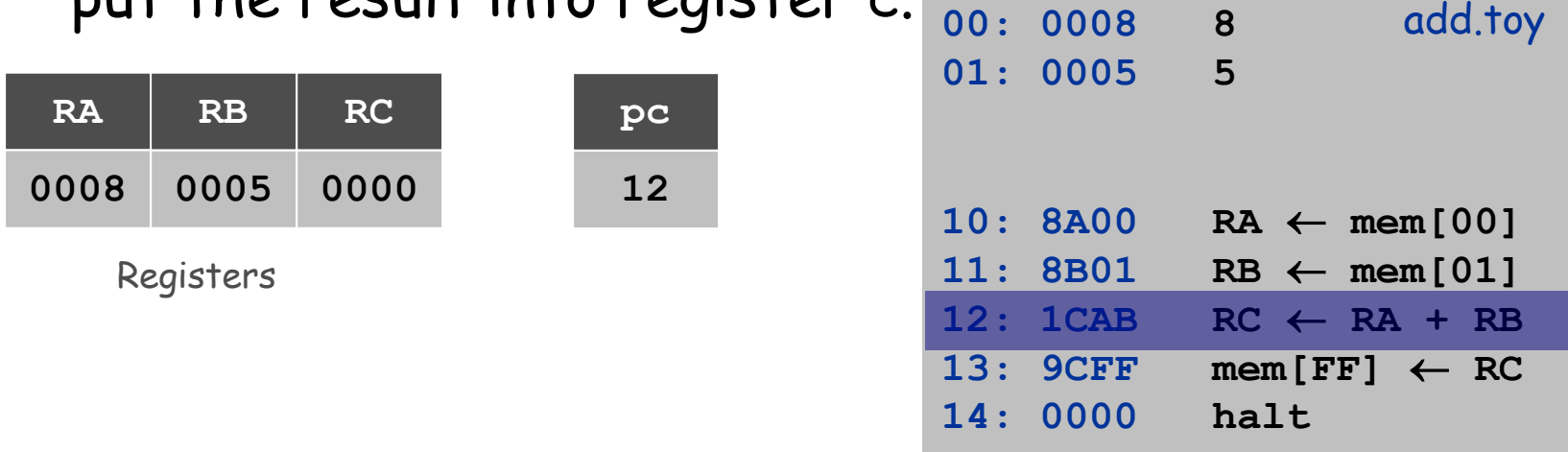

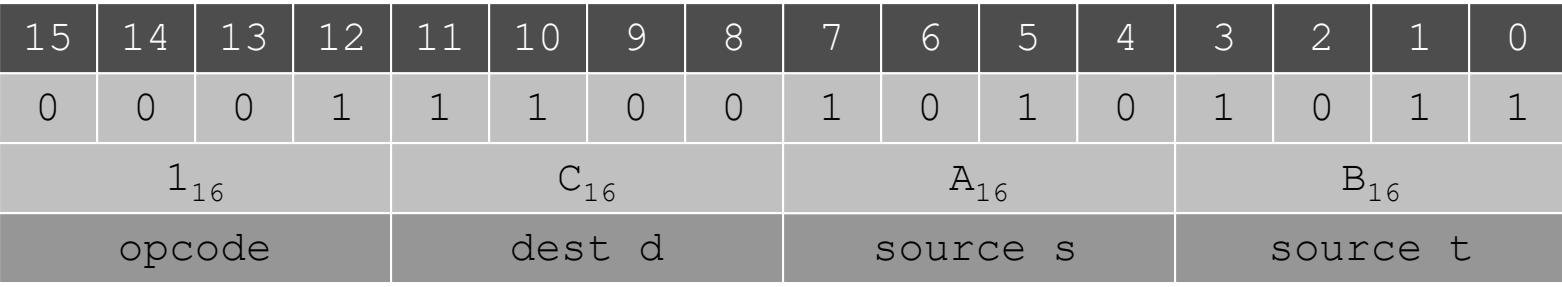

#### Store

# Store. (opcode 9)

- Stores the contents of some register into a memory cell.
- ◆ **9CFF** means store the contents of register **C** into memory cell **FF** (stdout). **00: 0008 8** add.toy

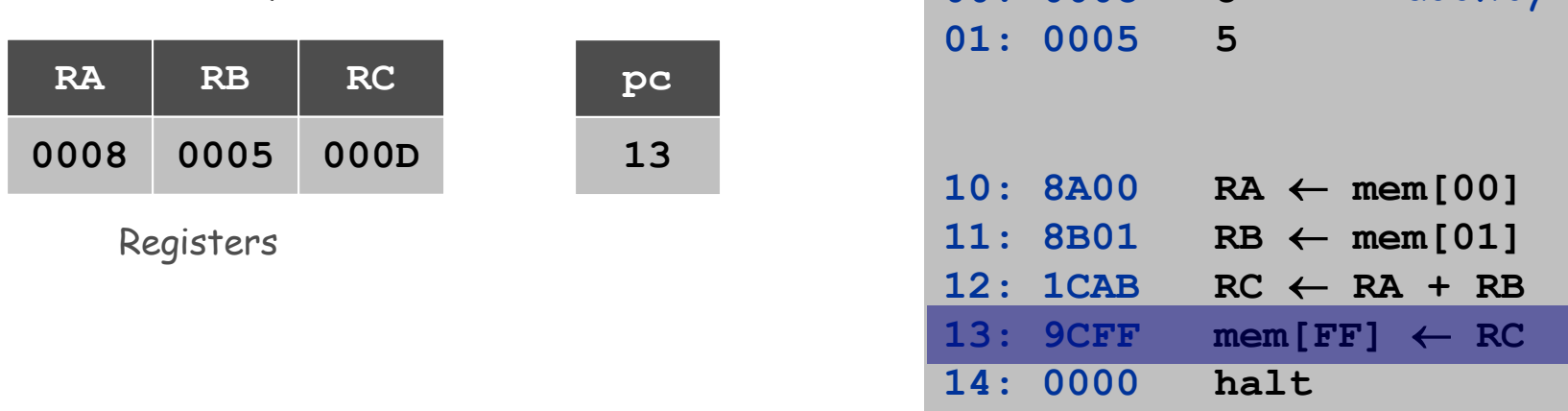

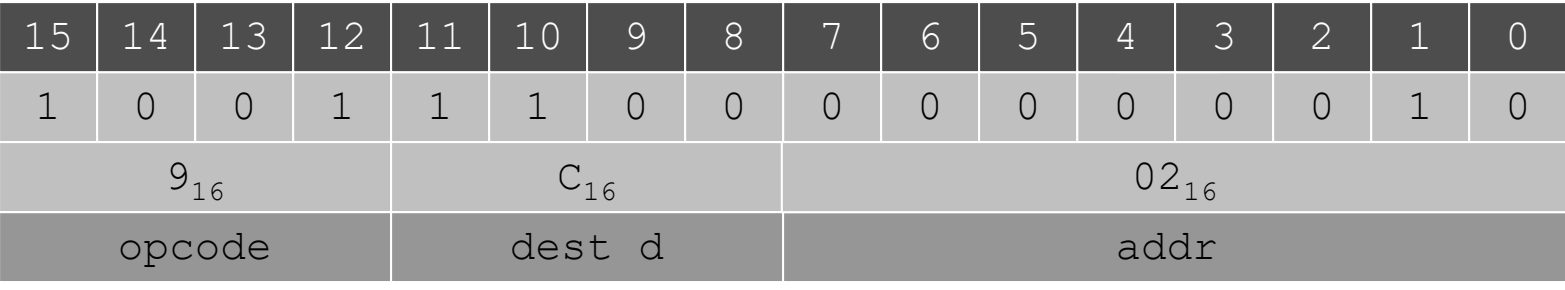

### Halt

#### Halt. (opcode 0) • Stop the machine.

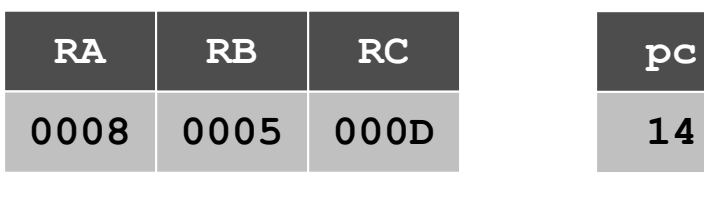

Registers

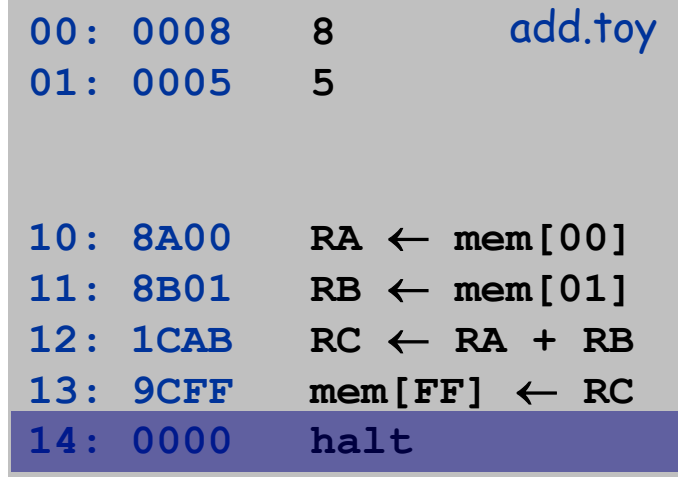

# Simulation

# Consequences of simulation.

- Test out new machine or microprocessor using simulator.
	- cheaper and faster than building actual machine
- ◆ Easy to add new functionality to simulator.
	- trace, single-step, breakpoint debugging
	- simulator more useful than TOY itself
- Reuse software from old machines.

#### Ancient programs still running on modern computers.

- Lode Runner on Apple IIe.
- ◆ Gameboy simulator on PCs.

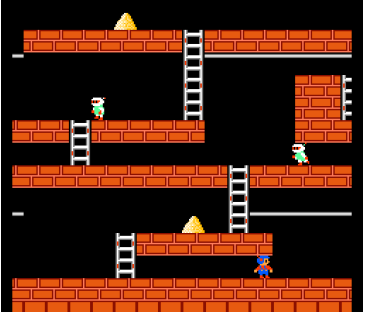

Interfacing with the TOY Machine

# To enter a program or data:

- ◆ Set 8 memory address switches.
- Set 16 data switches.
- Press LOAD.
	- data written into addressed word of memory

# To view the results of a program:

- ◆ Set 8 memory address switches.
- ◆ Press LOOK: contents of addressed word appears

in lights.

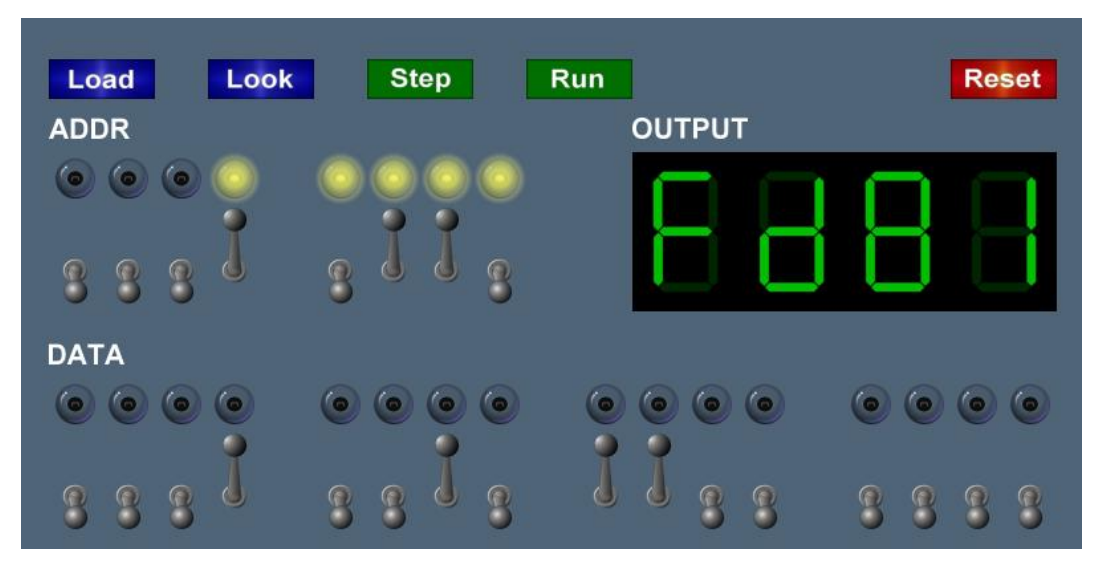

# Using the TOY Machine: Run

# To run the program:

- ◆ Set 8 memory address switches to address of first instruction.
- Press LOOK to set PC to first instruction.
- ◆ Press RUN button to repeat fetch-execute cycle until halt opcode.

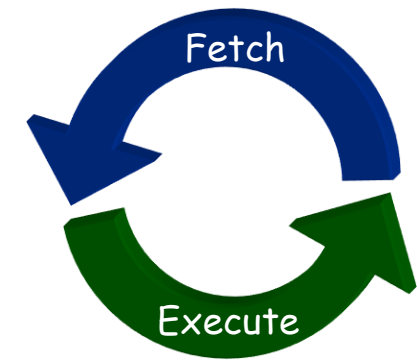

### Branch in TOY

#### To harness the power of TOY, need loops and conditionals.

• Manipulate PC to control program flow.

# Branch if zero. (opcode C)

- Changes PC depending of value of some register.
- ◆ Used to implement: **for, while, if-else**.

# Branch if positive. (opcode D)

◆ Analogous.

# An Example: Multiplication

# Multiply.

- No direct support in TOY hardware.
- Load in integers a and b, and store  $c = a \times b$ .
- ◆ Brute-force algorithm:
	- $-$  initialize  $c = 0$
	- add b to c, a times

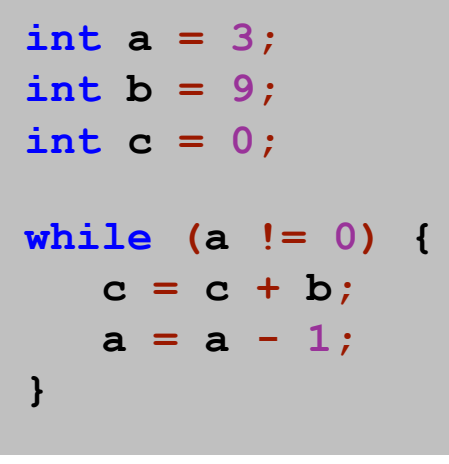

Java

#### Issues ignored: slow, overflow, negative numbers.

# Multiply

**int a = 3; int b = 9; int c = 0; while (a != 0) { c = c + b; a = a - 1; }**

# Multiply

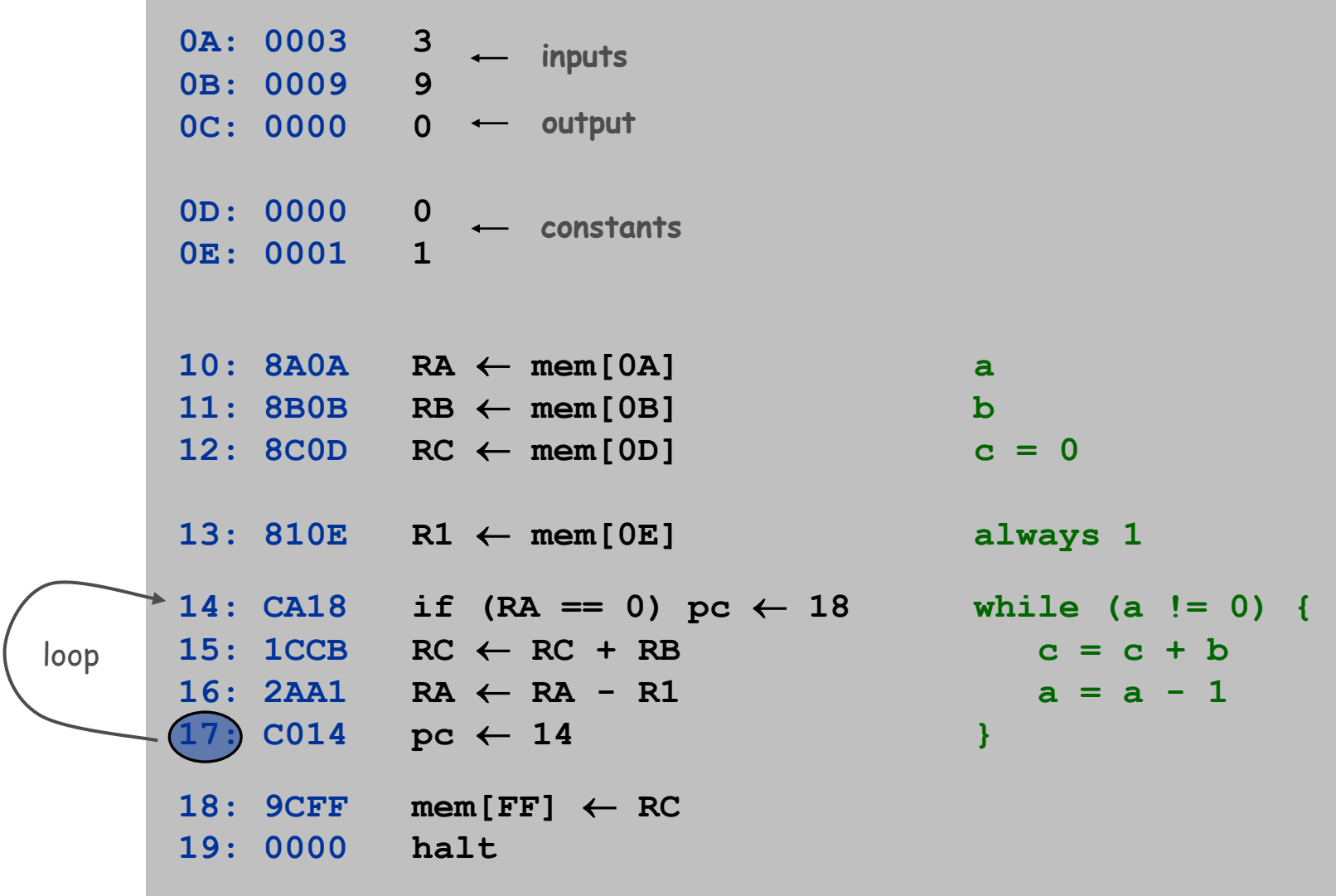

# Step-By-Step Trace

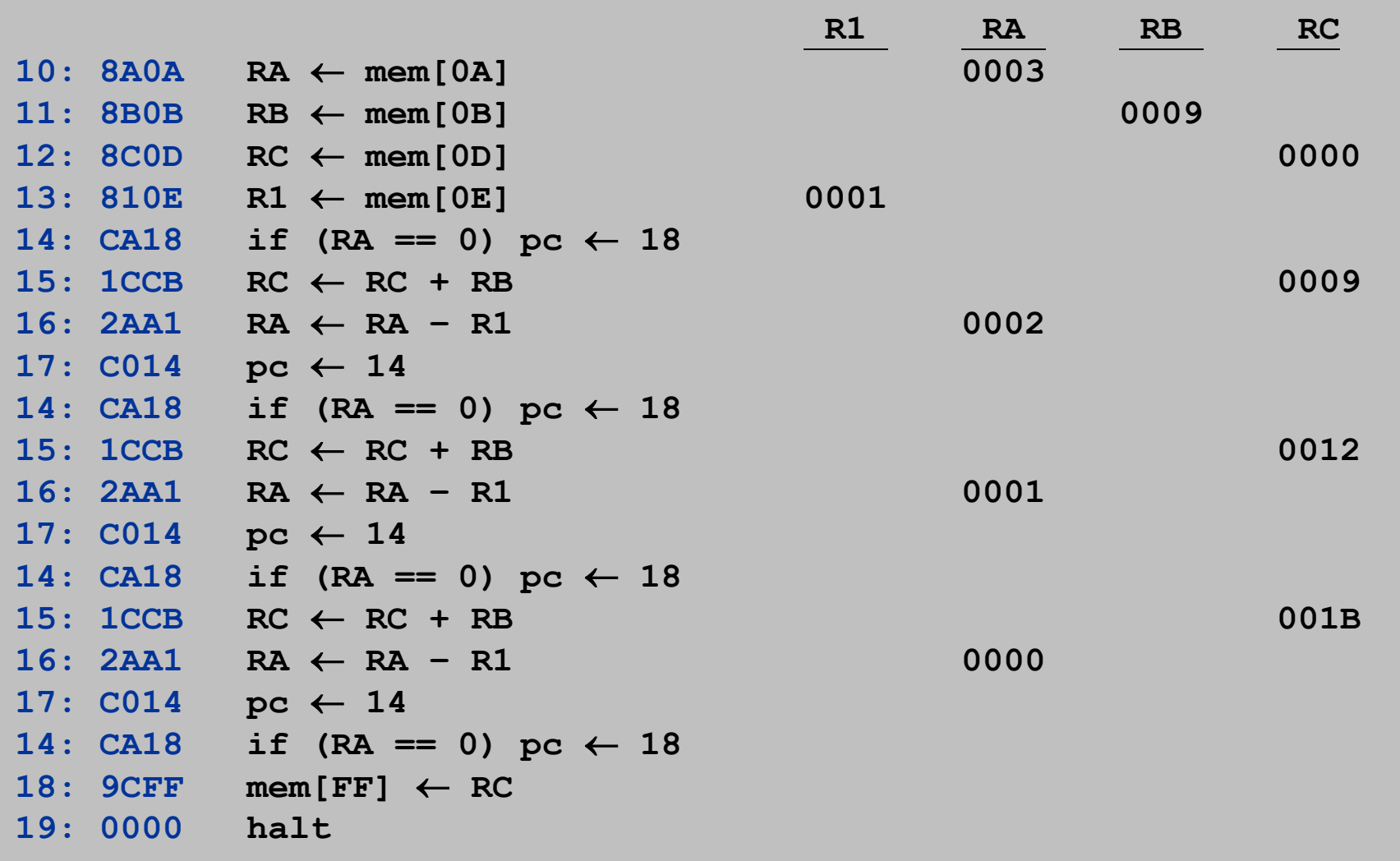

multiply.toy

# An Efficient Multiplication Algorithm

# Inefficient multiply.

- ◆ Brute force multiplication algorithm loops **a** times.
- In worst case, 65,535 additions!

# "Grade-school" multiplication.

• Always 16 additions to multiply 16-bit integers.

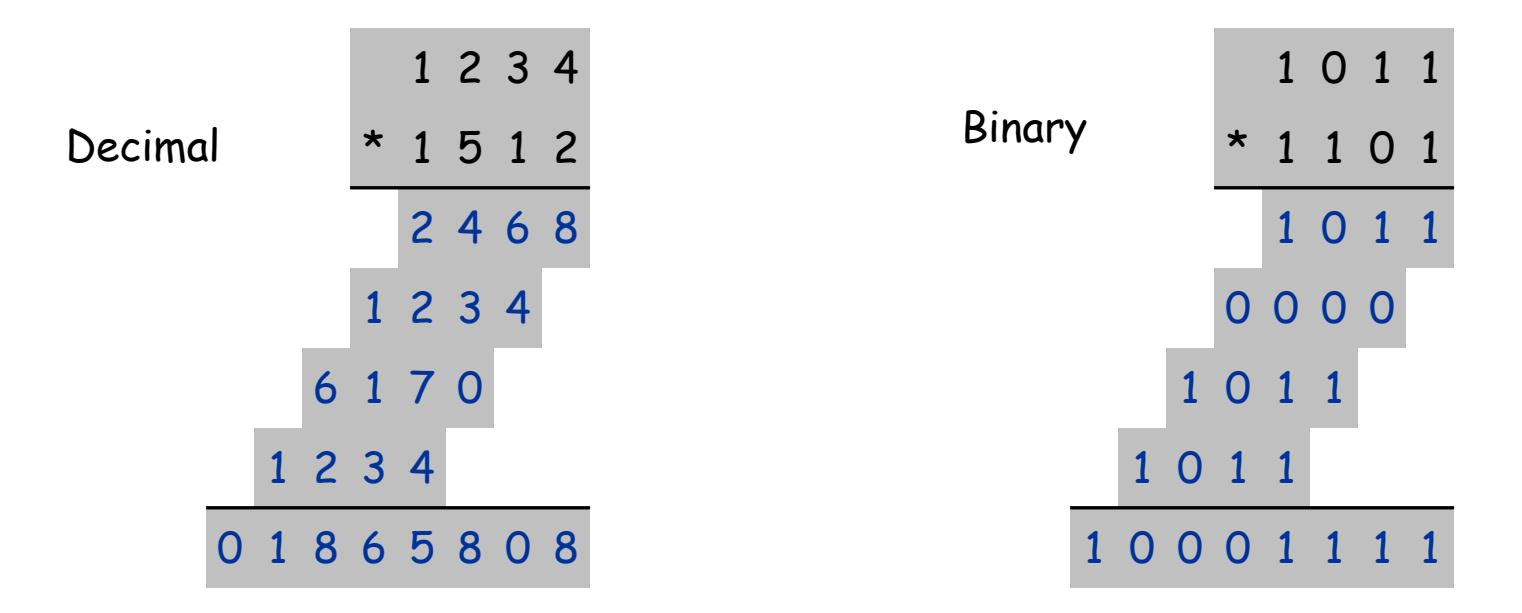

# Binary Multiplication

#### Grade school binary multiplication algorithm to compute  $c = a \times b$ . 1 1 0 1

 $\bullet$  Initialize  $c = 0$ . • Loop over i bits of b.  $-$  if  $b_i$  = 0, do nothing  $\Leftarrow$   $b_i$  = i<sup>th</sup> bit of b - if  $b_i$  = 1, shift a left i bits and add to c 1 0 1 1 1 1 0 1 0 0 0 0 1 0 1 1 1 0 1 1 \* a b  $a \ll 3$  $a \ll 2$  $a \ll 0$ 

Implement with built-in TOY shift instructions. 1 0 0 0 1 1 1 1

> **int c = 0; for (int i = 15; i >= 0; i--) if (((b >> i) & 1) == 1) c = c + (a << i);**  $\Leftrightarrow$  b<sub>i</sub> = i<sup>th</sup> bit of b

c

# Shift Left

# Shift left. (opcode 5)

- Move bits to the left, padding with zeros as needed.
- $\cdot$  1234<sub>16</sub> << 7<sub>16</sub> = 1A00<sub>16</sub>

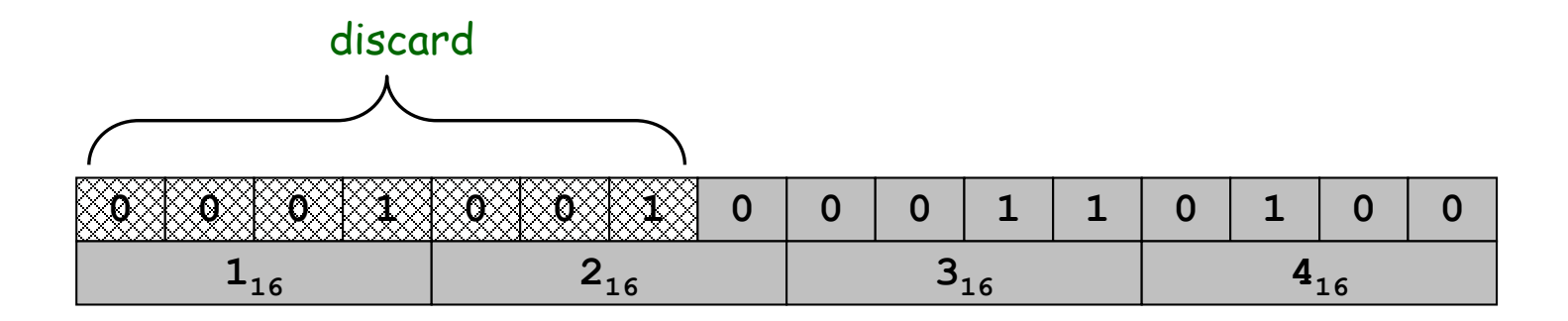

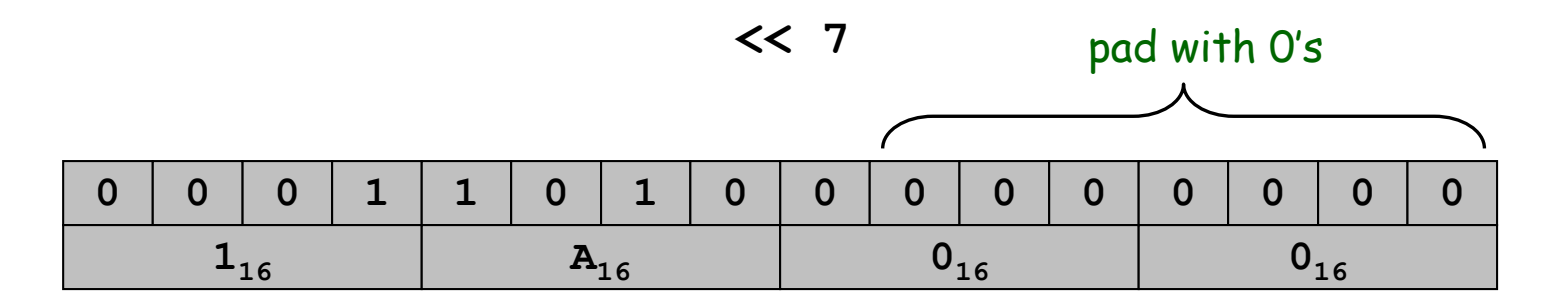

# Shift Right

# Shift right. (opcode 6)

• Move bits to the right, padding with sign bit as needed.

$$
\therefore 1234_{16} \gg 7_{16} = 0024_{16}
$$

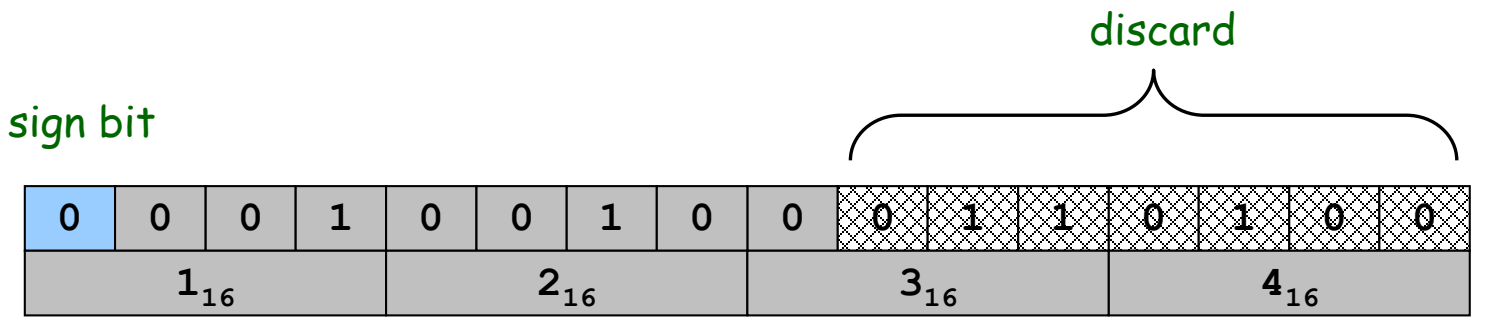

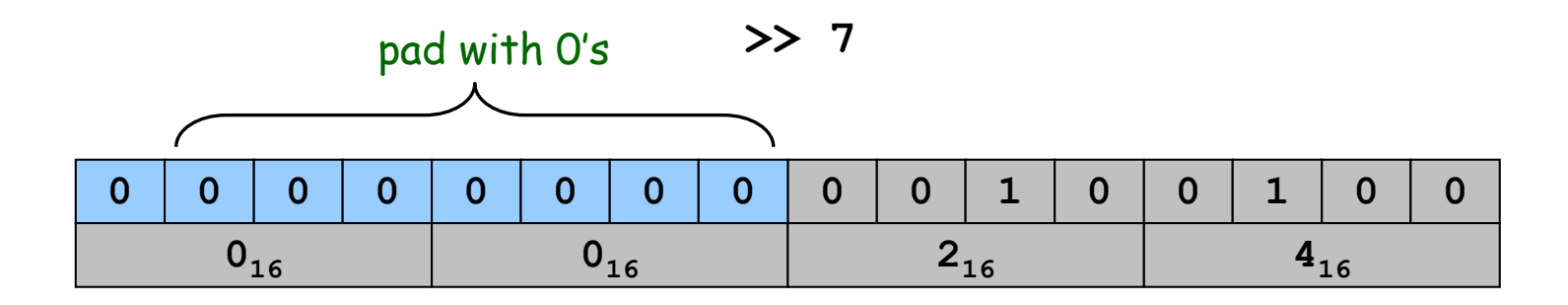

# Shift Right (Sign Extension)

# Shift right. (opcode 6)

• Move bits to the right, padding with sign bit as needed.

• 
$$
FFCA_{16} \gg 2_{16} = FFF2_{16}
$$

 $\leftarrow$  -53<sub>10</sub> >> 2<sub>10</sub> = -13<sub>10</sub>

#### sign bit

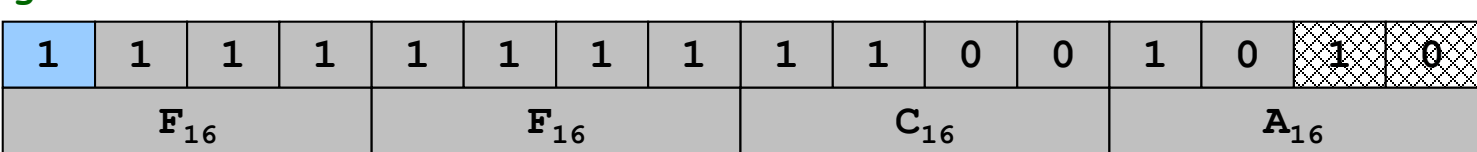

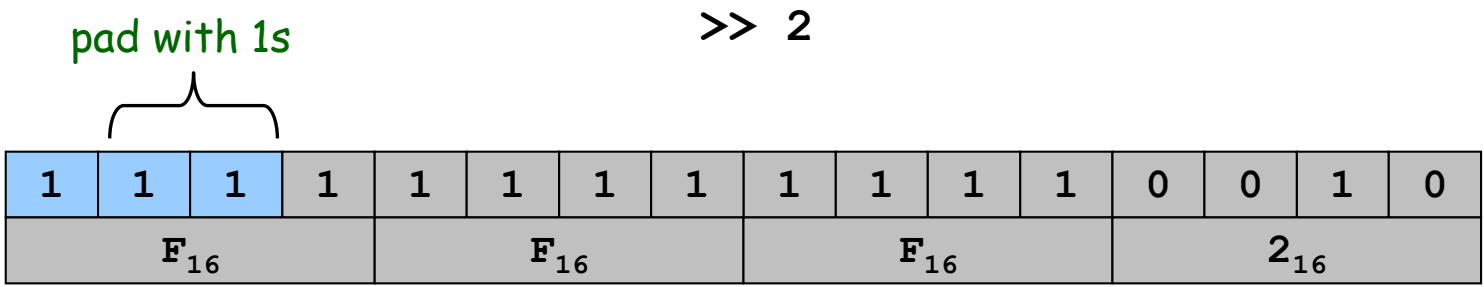

#### discard

#### Bitwise AND

#### Logical AND. (opcode 3) • Logic operations are BITWISE.

 $\cdot$  0024<sub>16</sub> & 0001<sub>16</sub> = 0000<sub>16</sub>

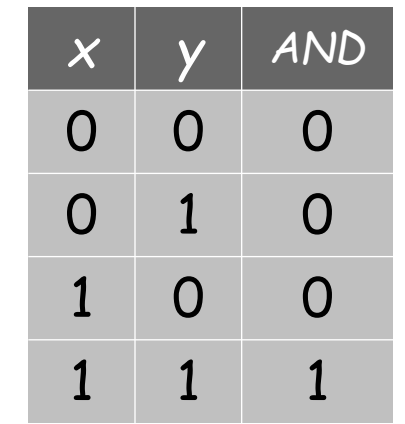

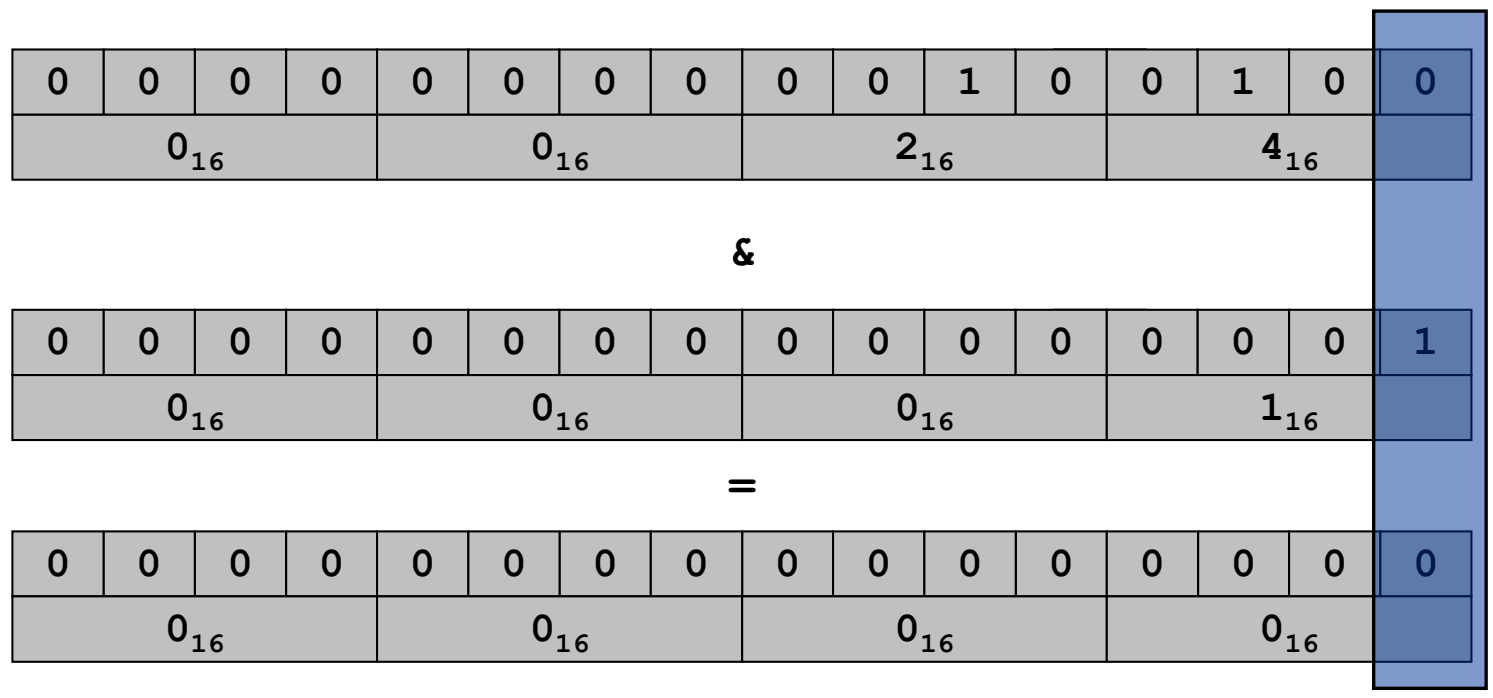

### Shifting and Masking

# Shift and mask: get the 7<sup>th</sup> bit of 1234.

- ◆ Compute  $1234_{16}$  >>  $7_{16}$  = 0024<sub>16</sub>.
- Compute  $0024_{16}$  &  $1_{16} = 0_{16}$ .

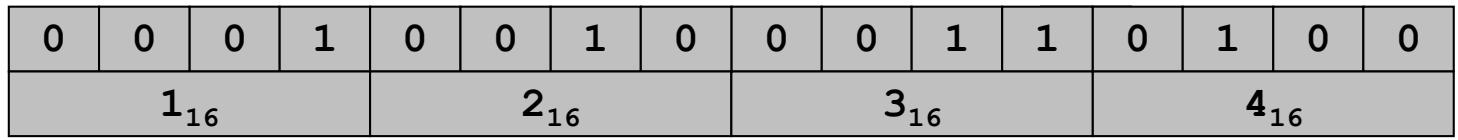

**>> 7**

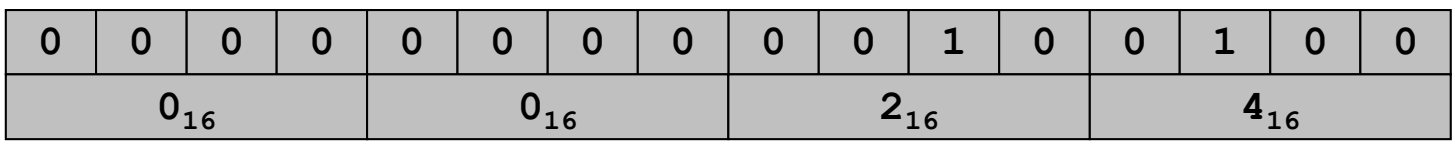

**&**

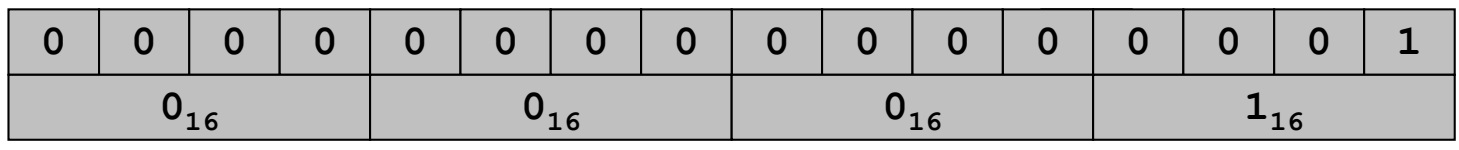

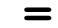

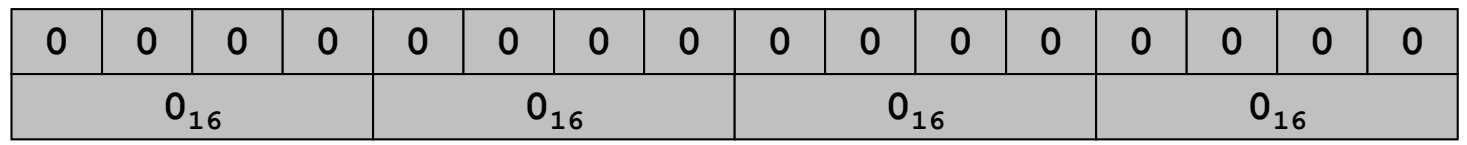

# Binary Multiplication

```
int c = 0;
for (int i = 15; i >= 0; i--)
   if ((b \gg i) \& 1) == 1)c = c + (a << i);
```
# Binary Multiplication

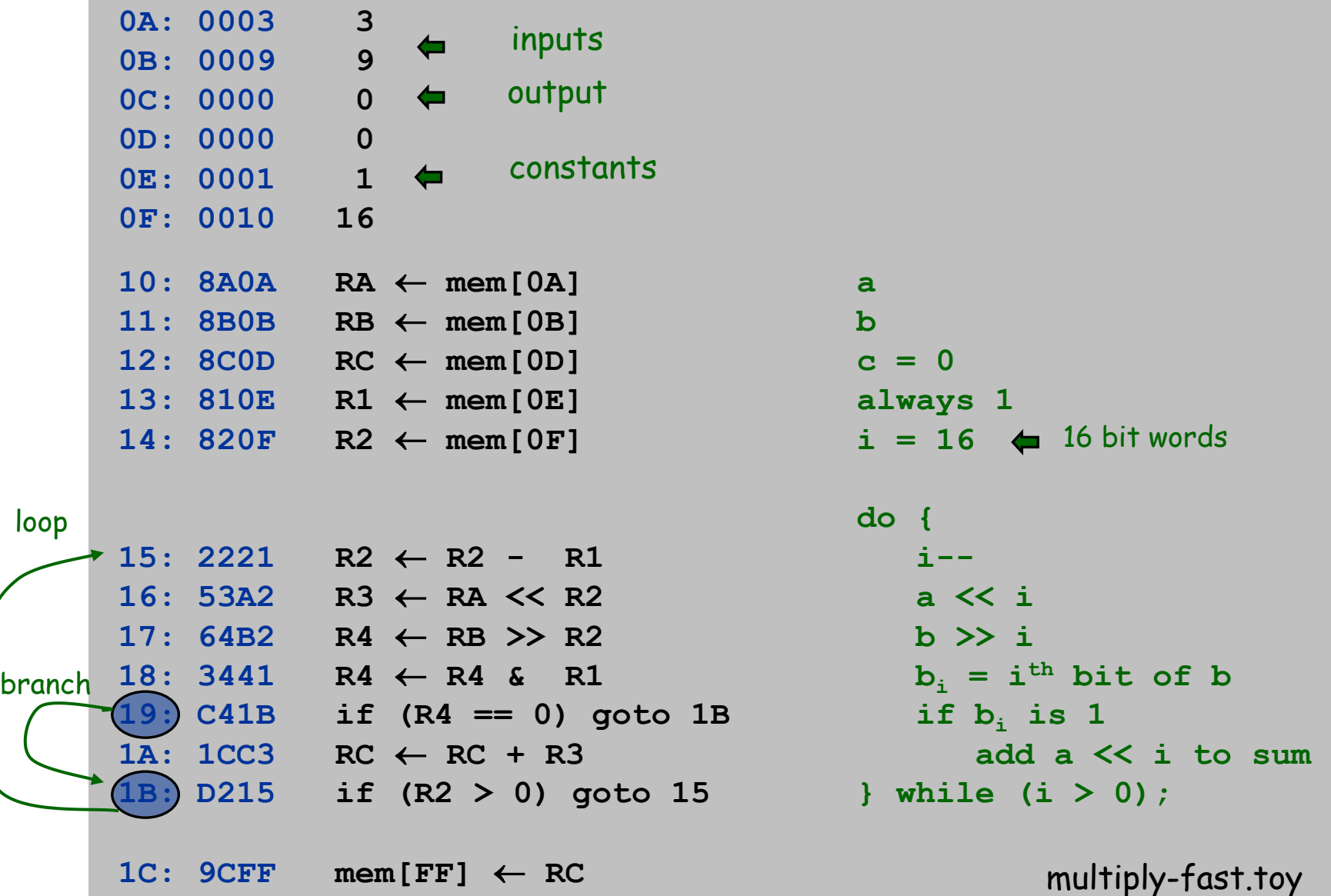

# Useful TOY "Idioms"

# Jump absolute.

- Jump to a fixed memory address.
	- branch if zero with destination
	- register 0 is always 0

17:  $C014$  **pc**  $\leftarrow$  14

# Register assignment.

- No instruction that transfers contents of one register into another.
- ◆ Pseudo-instruction that simulates assignment:
	- add with register 0 as one of two source registers

### No-op.

- Instruction that does nothing.
- Plays the role of whitespace in C programs.
	- numerous other possibilities!

**17: 1000 no-op**

 $17: 1230 \t R[2] \leftarrow R[3]$ 

Standard Input and Output: Implications

# Standard input and output enable you to:

- ◆ Process more information than fits in memory.
- Interact with the computer while it is running.

# Standard output.

- ◆ Writing to memory location **FF** sends one word to TOY stdout.
- ◆ **9AFF** writes the integer in register **A** to stdout.

# Standard input.

- ◆ Loading from memory address **FF** loads one word from TOY stdin.
- ◆ **8AFF** reads in an integer from stdin and store it in register **A**.

#### Fibonacci Numbers

Fibonacci sequence: 0, 1, 1, 2, 3, 5, 8, 13, 21, 34, . . .

$$
F_n = \begin{cases} 0 & \text{if } n = 0\\ 1 & \text{if } n = 1\\ F_{n-1} + F_{n-2} & \text{otherwise} \end{cases}
$$

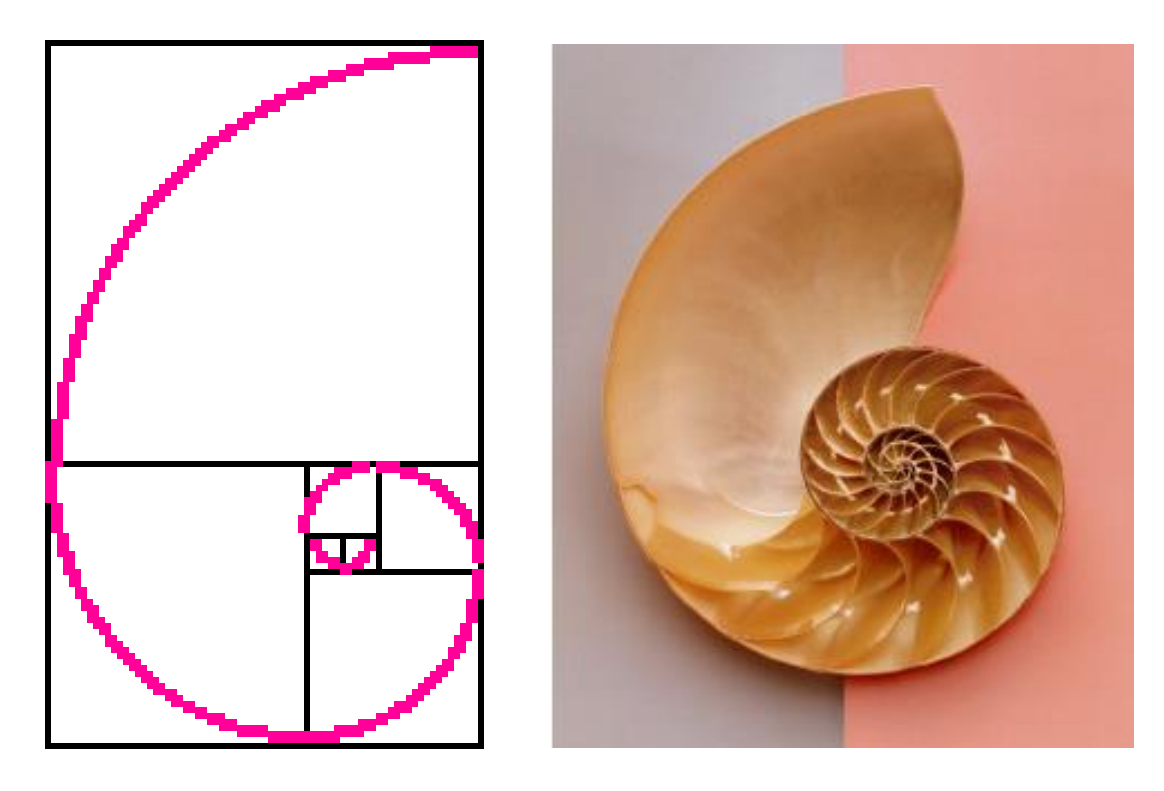

Reference: http://www.mcs.surrey.ac.uk/Personal/R.Knott/Fibonacci/fibnat.html

# Standard Output

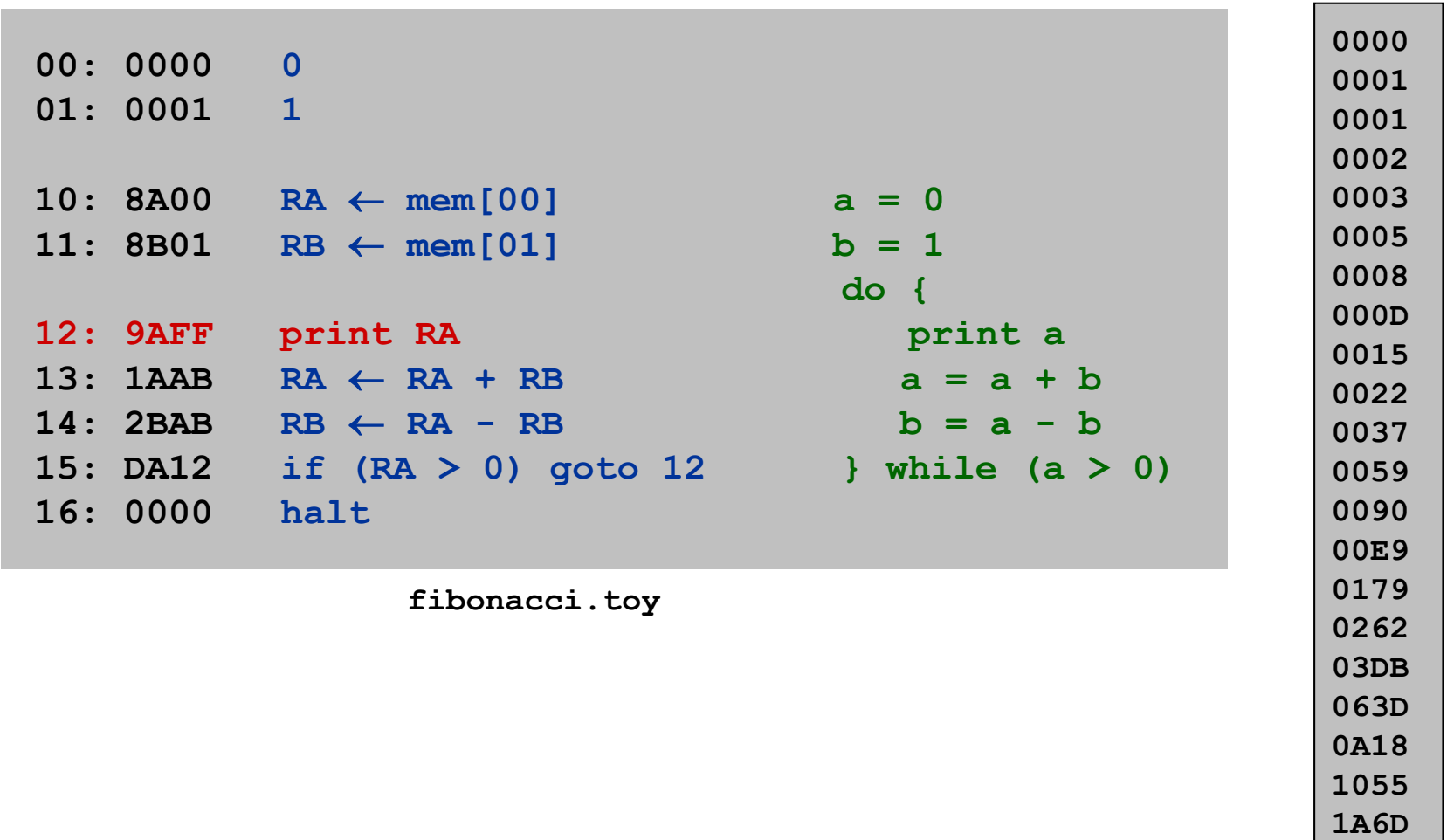

**2AC2 452F 6FF1**

# Standard Input

#### Ex: read in a sequence of integers and print their sum.

- In Java, stop reading when EOF.
- ◆ In TOY, stop reading when user enters **0000**.

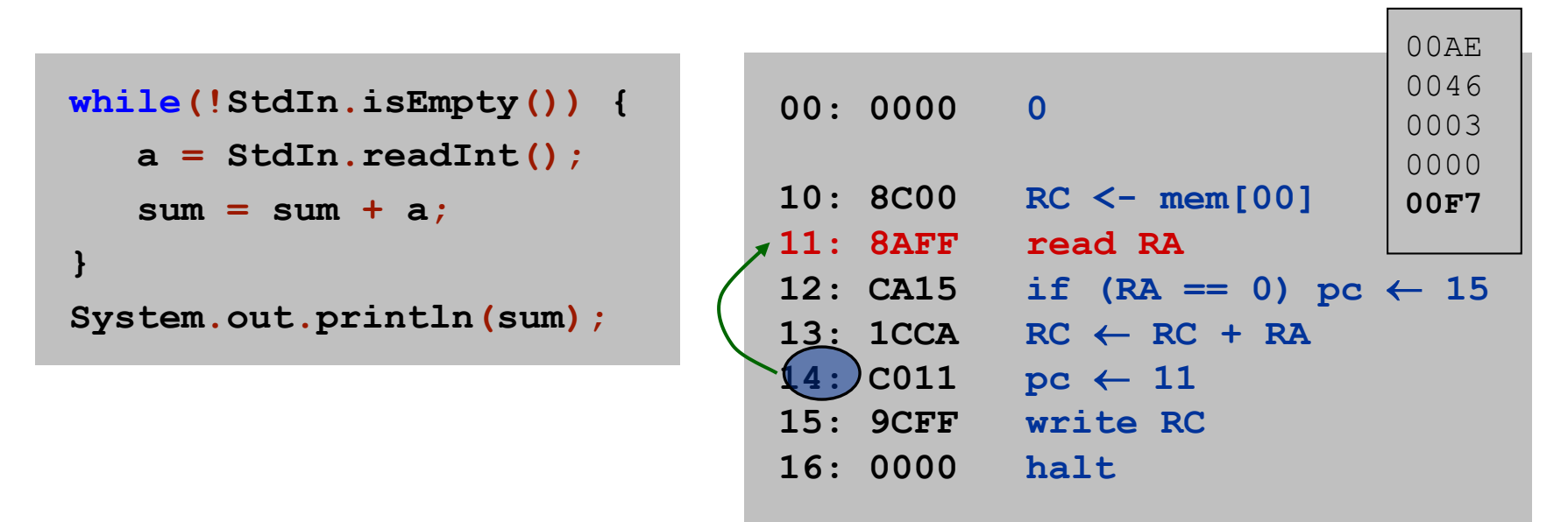

Load Address (a.k.a. Load Constant)

# Load address. (opcode 7)

- Loads an 8-bit integer into a register.
- ◆ **7A30** means load the value **30** into register **A**.

# Applications.

• Load a small constant into a register.

- **a = 30;** Java code
- Load a 8-bit memory address into a register.

– register stores "pointer" to a memory cell

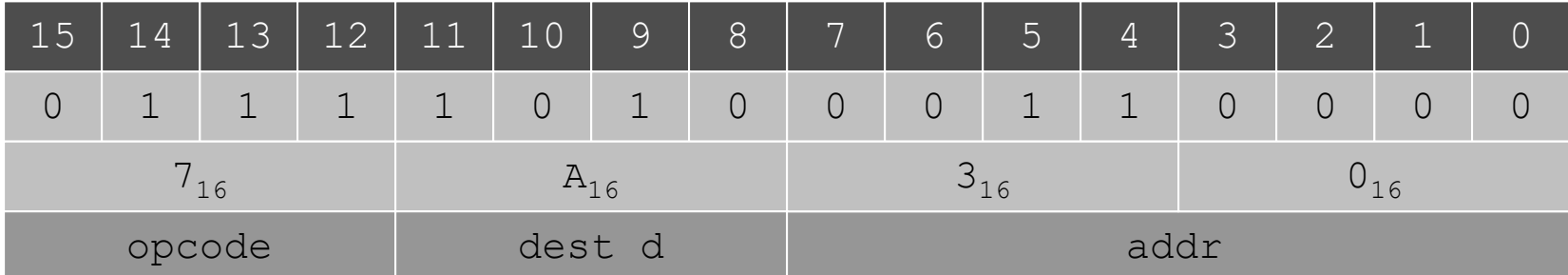

# Arrays in TOY

# TOY main memory is a giant array.

- ◆ Can access memory cell **30** using load and store.
- ◆ **8C30** means load **mem[30]** into register **C**.
- ◆ Goal: access memory cell **i** where **i** is a variable.

# Load indirect. (opcode A)

◆ **AC06** means load **mem[R6]** into register **C**.

#### Store indirect. (opcode B) **a variable index (like a pointer)**

◆ **BC06** means store contents of register **C** into **mem[R6].**

```
a variable index
```

```
for (int i = 0; i < N; i++)
   a[i] = StdIn.readInt();
```

```
for (int i = 0; i < N; i++)
```

```
System.out.println(a[N-i-1]);
```
# TOY Implementation of Reverse

# TOY implementation of reverse.

- $\rightarrow$   $\rightarrow$  Read in a sequence of integers and store in memory **30, 31, 32, …**
	- ◆ Stop reading if **0000**.
	- Print sequence in reverse order.

# TOY Implementation of Reverse

# TOY implementation of reverse.

- $\rightarrow$   $\rightarrow$  Read in a sequence of integers and store in memory **30, 31, 32, …**
	- ◆ Stop reading if **0000**.
	- Print sequence in reverse order.

```
10: 7101 R1  0001 constant 1
11: 7A30 RA  0030 a[]
12: 7B00 RB ← 0000 n
                             while(true) {
13: 8CFF read RC c = StdIn.readInt();
14: CC19 if (RC == 0) goto 19 if (c == 0) break;
15: 16AB R6 \leftarrow RA + RB address of a[n]
16: BC06 mem[R6] \leftarrow RC a[n] = c;
17: 1BB1 \t RB \leftarrow RB + R1 n_{+};18: C013 goto 13 }
                read in the data
```
# TOY Implementation of Reverse

# TOY implementation of reverse.

- Read in a sequence of integers and store in memory **30, 31, 32, …**
- ◆ Stop reading if **0000**.
	- Print sequence in reverse order.

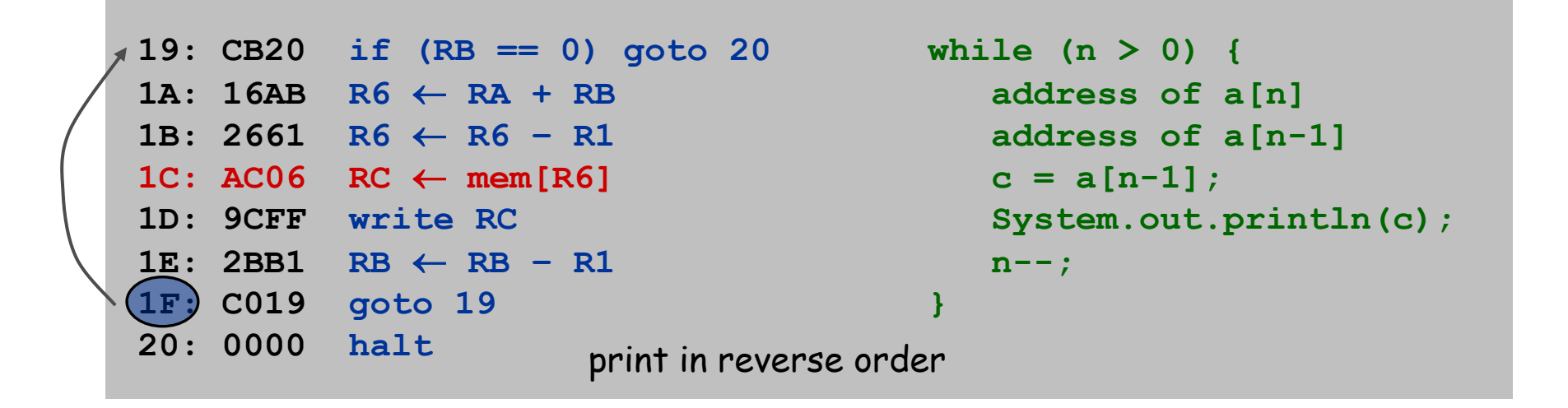

### Unsafe Code at any Speed

#### What happens if we make array start at **00** instead of **30**?

- Self modifying program.
- Exploit buffer overrun and run arbitrary code!

```
10: 7101 R1  0001 constant 1
11: 7A00 RA  0000 a[]
12: 7B00 RB ← 0000 n
                           while(true) {
13: 8CFF read RC c = StdIn.readInt();
14: CC19 if (RC == 0) goto 19 if (c == 0) break;
15: 16AB R6 \leftarrow RA + RB address of a[n]
16: BC06 mem[R6] \leftarrow RC a[n] = c;
17: 1BB1 \t RB \t AB + R1 n++;
18: C013 goto 13 }
                                    1 1 1 1 1 1 1 1
                                      1 1 1 1 1 1 1 1 
                                     Crazy 8s Input
```
**8888 8810**

**98FF C011**

# What Can Happen When We Lose Control?

**#include <stdio.h>**

**char buffer[100];**

**scanf("%s", buffer);**

**printf("%s\n", buffer);**

**int main(void) {**

**return 0;**

### Buffer overrun.

- ◆ Array **buffer[]** has size 100.
- User might enter 200 characters.
- **}** • Might lose control of machine behavior.
- Majority of viruses and worms caused by similar errors. unsafe C program

### Robert Morris Internet Worm.

- Cornell grad student injected worm into Internet in 1988.
- Exploited buffer overrun in finger daemon fingerd.

Function Call: A Failed Attempt

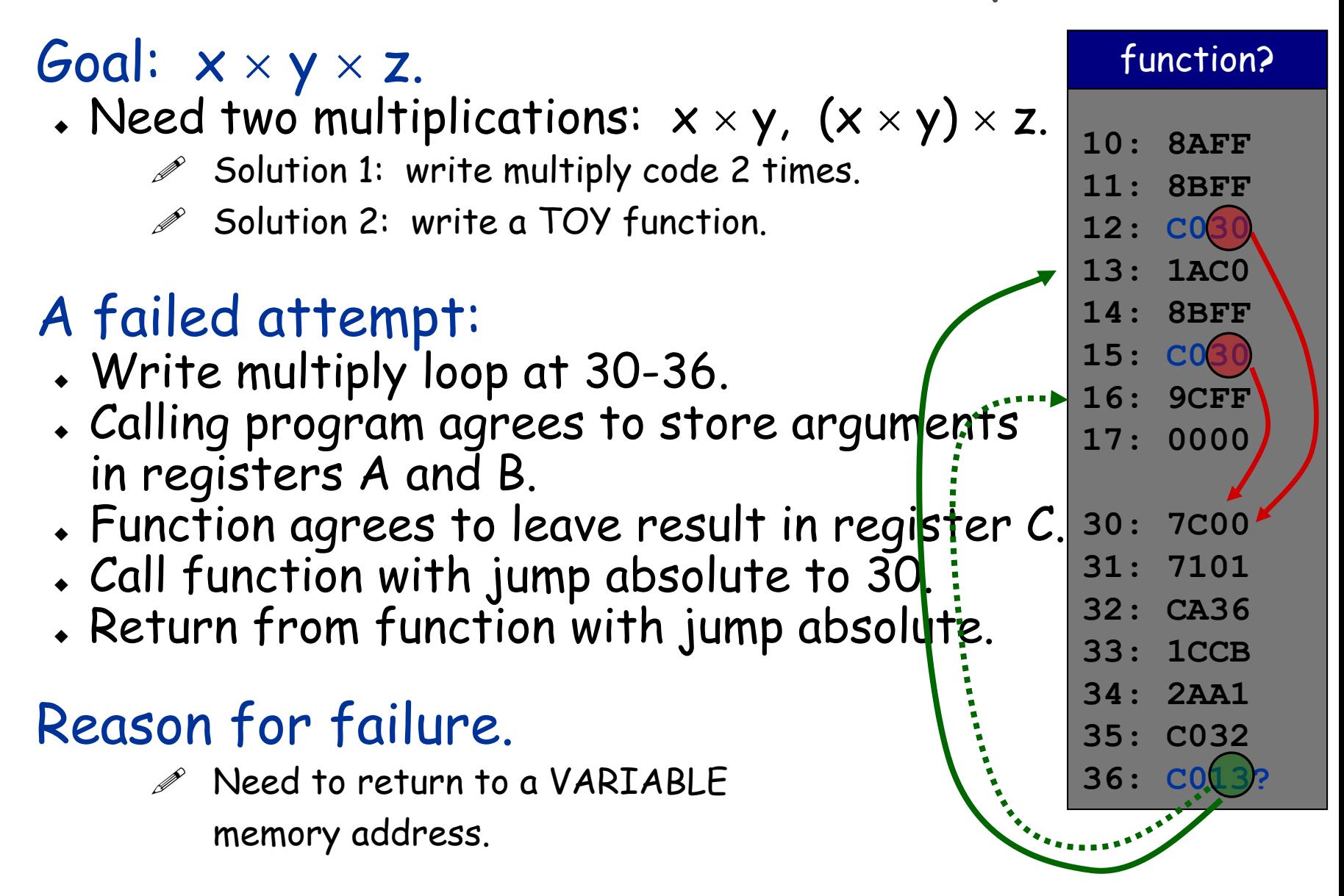

# Multiplication Function

# Calling convention.

- ◆ Jump to line 30.
- ◆ Store a and b in registers A and B.
- ◆ Return address in register F.
- Put result  $c = a \times b$  in register C.
- Register 1 is scratch.
- ◆ Overwrites registers A and B.

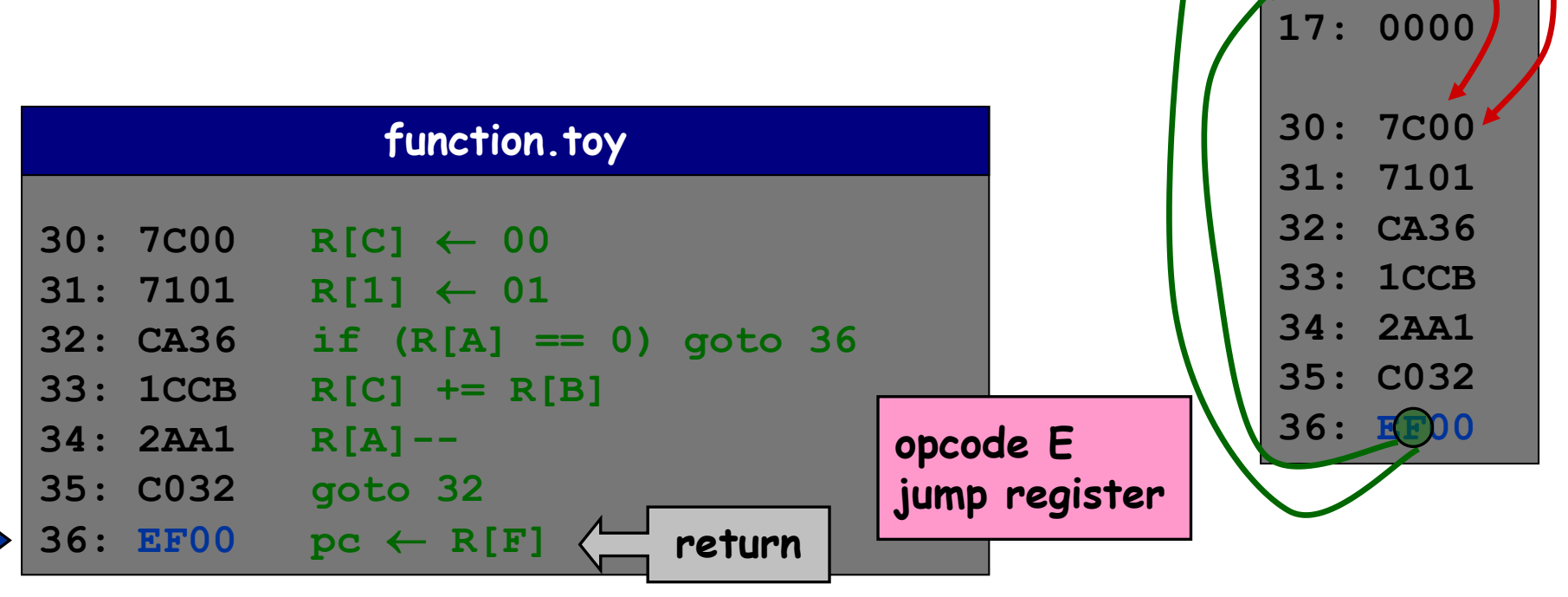

**10: 8AFF**

**function**

**11: 8BFF**

**12: FF30**

**13: 1AC0**

**14: 8BFF**

**15: FF30**

**16: 9CFF**

# Multiplication Function Call

# Client program to compute  $x \times y \times z$ .

- $\bullet$  Read x, y, z from standard input.
- Note: PC is incremented before instruction is executed.

– value stored in register F is correct return address

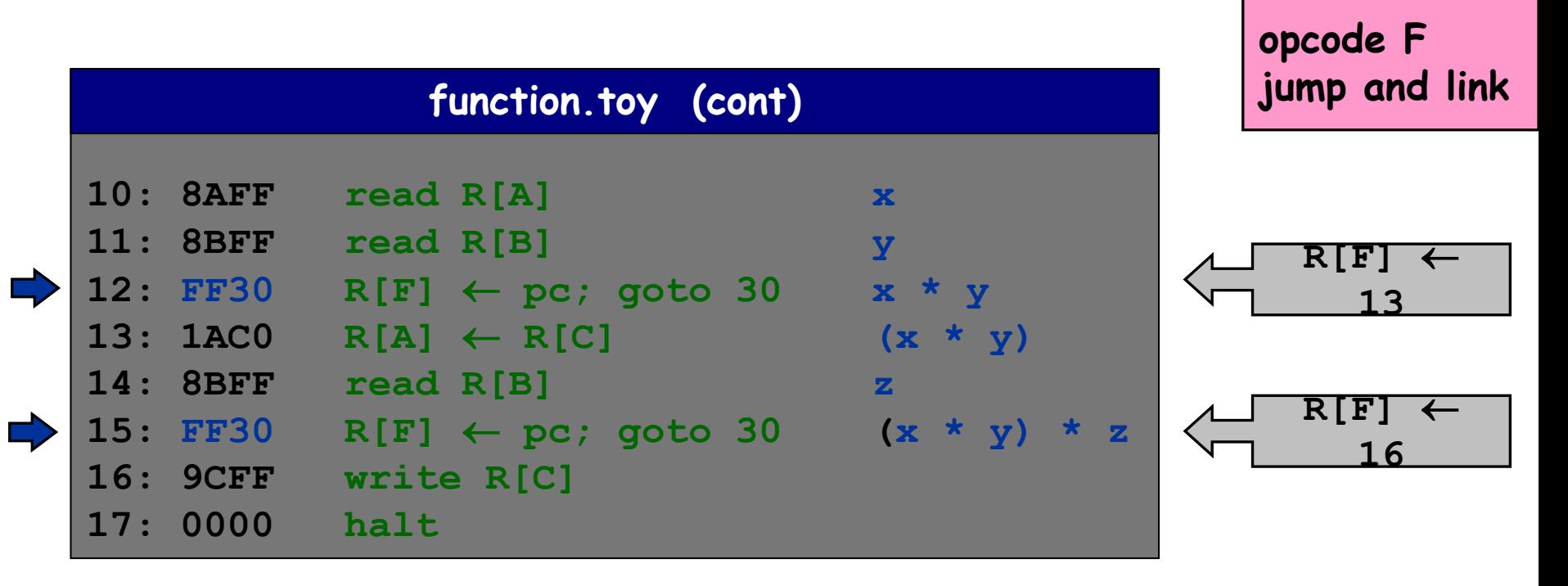

Function Call: One Solution

#### Contract between calling program and function:

- ◆ Calling program stores function parameters in specific registers.
- Calling program stores return address in a specific register.
	- jump-and-link
- Calling program sets PC to address of function.
- ◆ Function stores return value in specific register.
- Function sets PC to return address when finished.
	- jump register

#### What if you want a function to call another function?

- Use a different register for return address.
- More general: store return addresses on a stack.

### Virtual machines

### Abstractions for computers

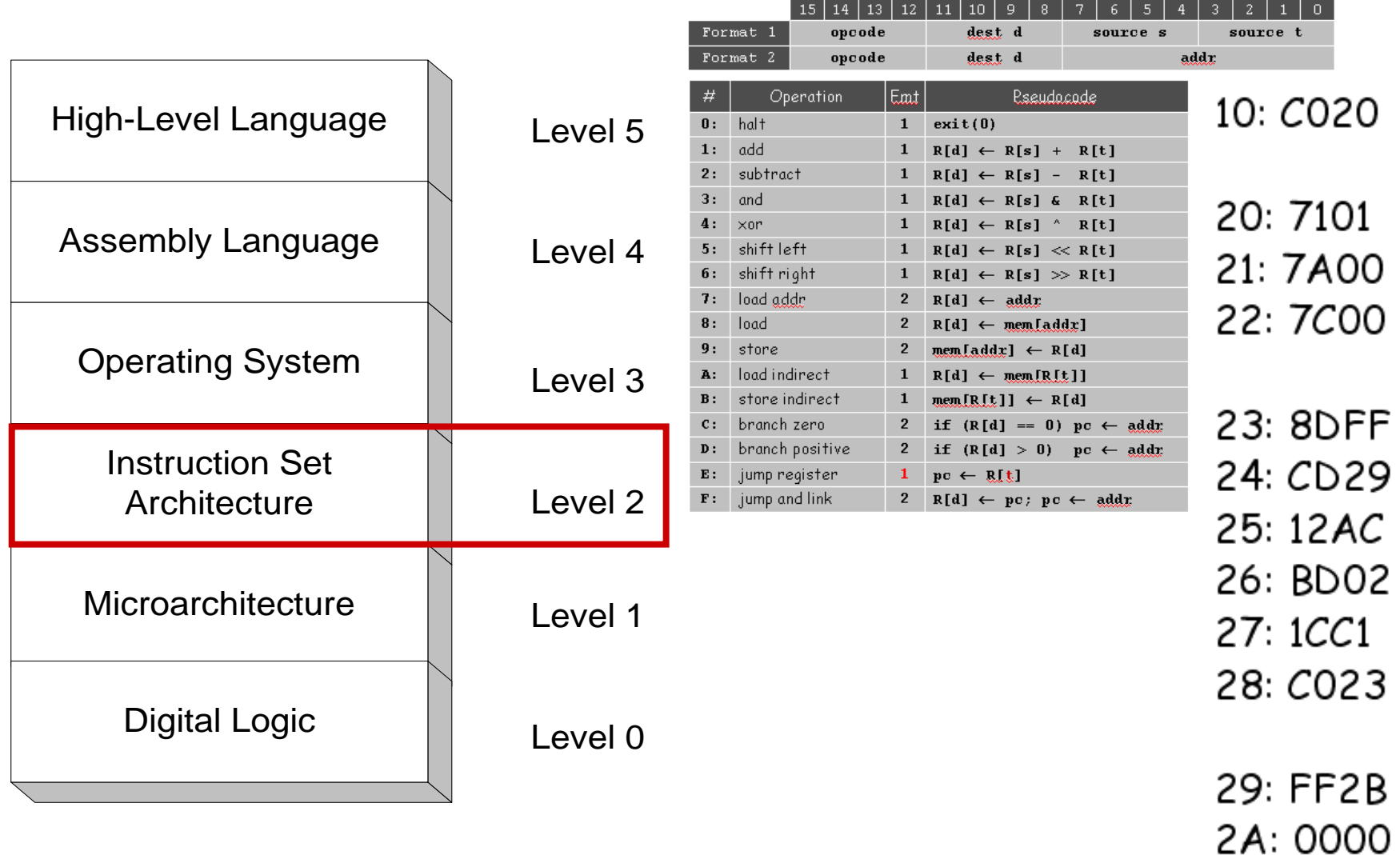

Problems with programming using machine code

- Difficult to remember instructions
- Difficult to remember variables
- ◆ Hard to calculate addresses/relocate variables or functions

#### • Need to handle instruction encoding

Table B.1 ARM instruction decode table.

Instruction classes (indexed

ADD | ADC | SBC |

ADD | ADC | SBC |

STRD | LDRSB

MRS

STRH | LDRH post LDRH post

MRS Rd. cpsr |

MSR cpsr, Rm | MSR

**MUL MLA** UMAAL

I DRD. LDRD

RXJ SMLAxy SMLAWy SMULWy SMLALXY SMULxy

ORR | BIC MOV | MVN BX | BLX CLZ

ORR | BIC MOV İ MVN SWP | SWPB STREX **IDREX** 

RKPT **TST** 

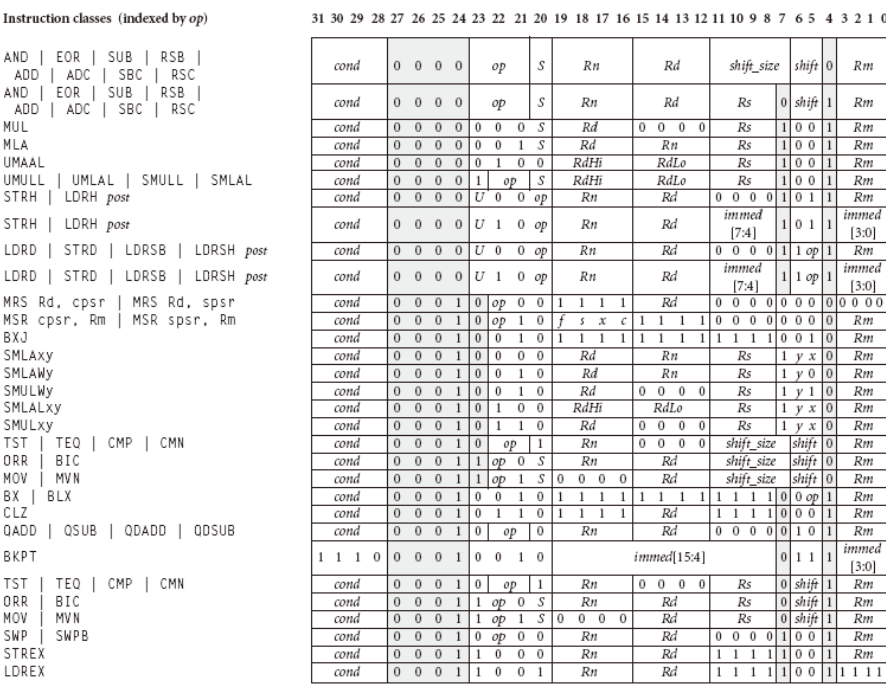

Table B.1 ARM instruction decode table. (Continued.)

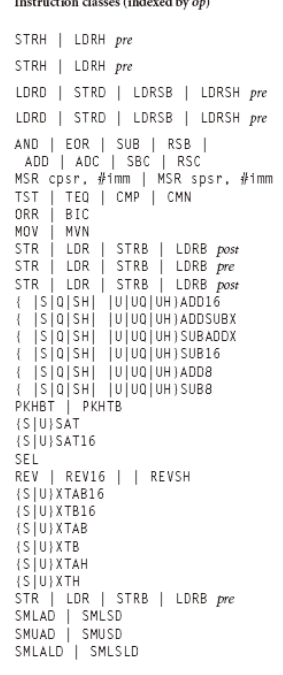

The characteristic state of the form of his stab-

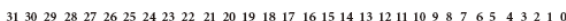

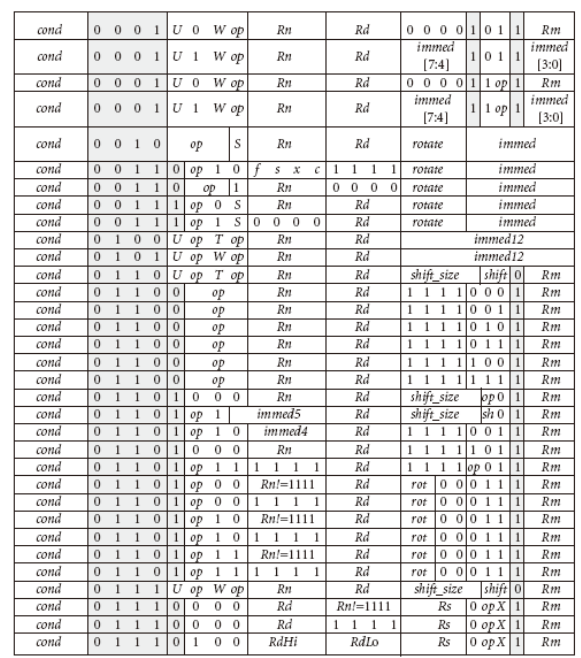

### Virtual machines

# Abstractions for computers

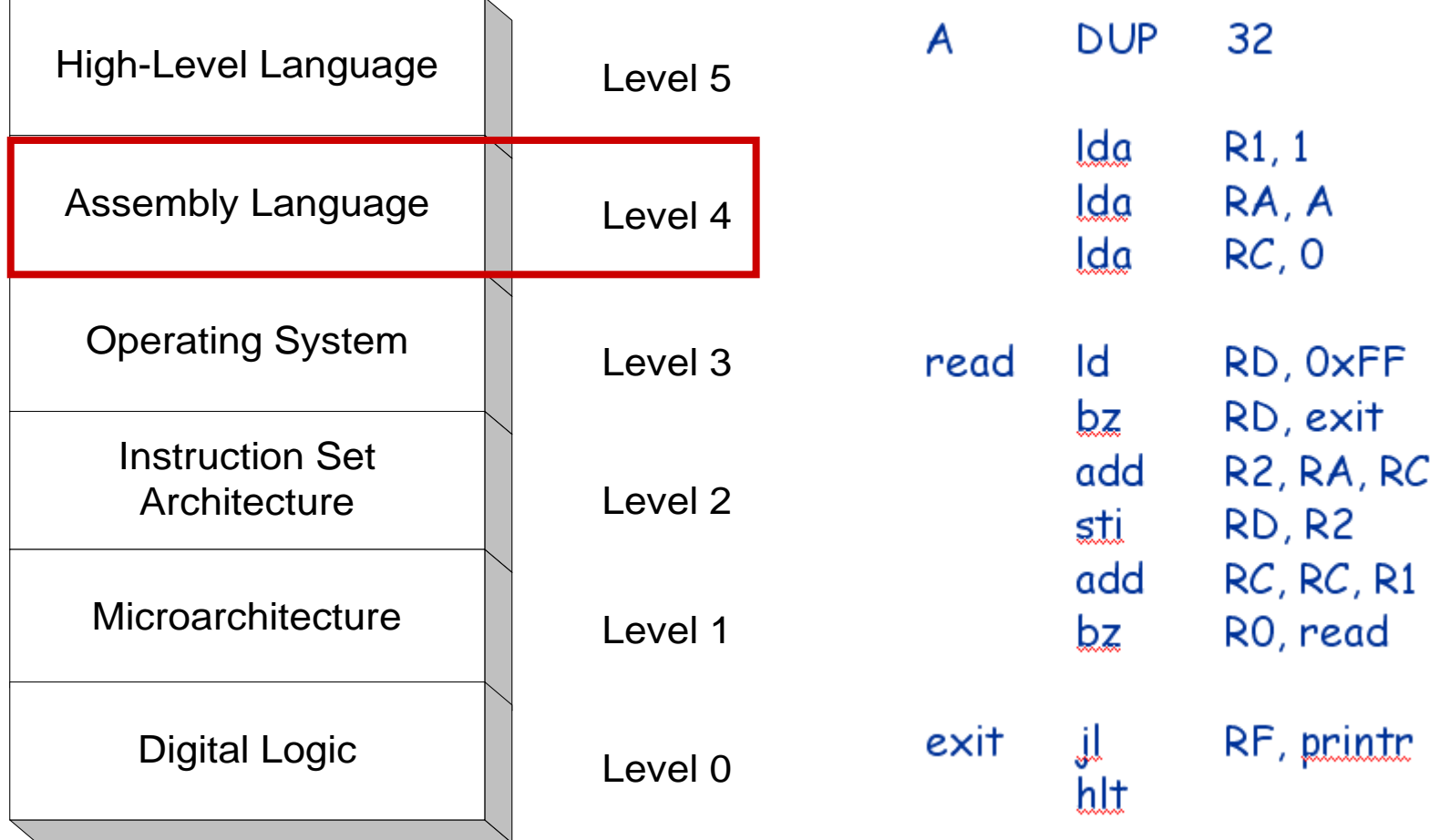